# **IR - Works Contract Management System ( IR-WCMS)**

# **General Instructions -**

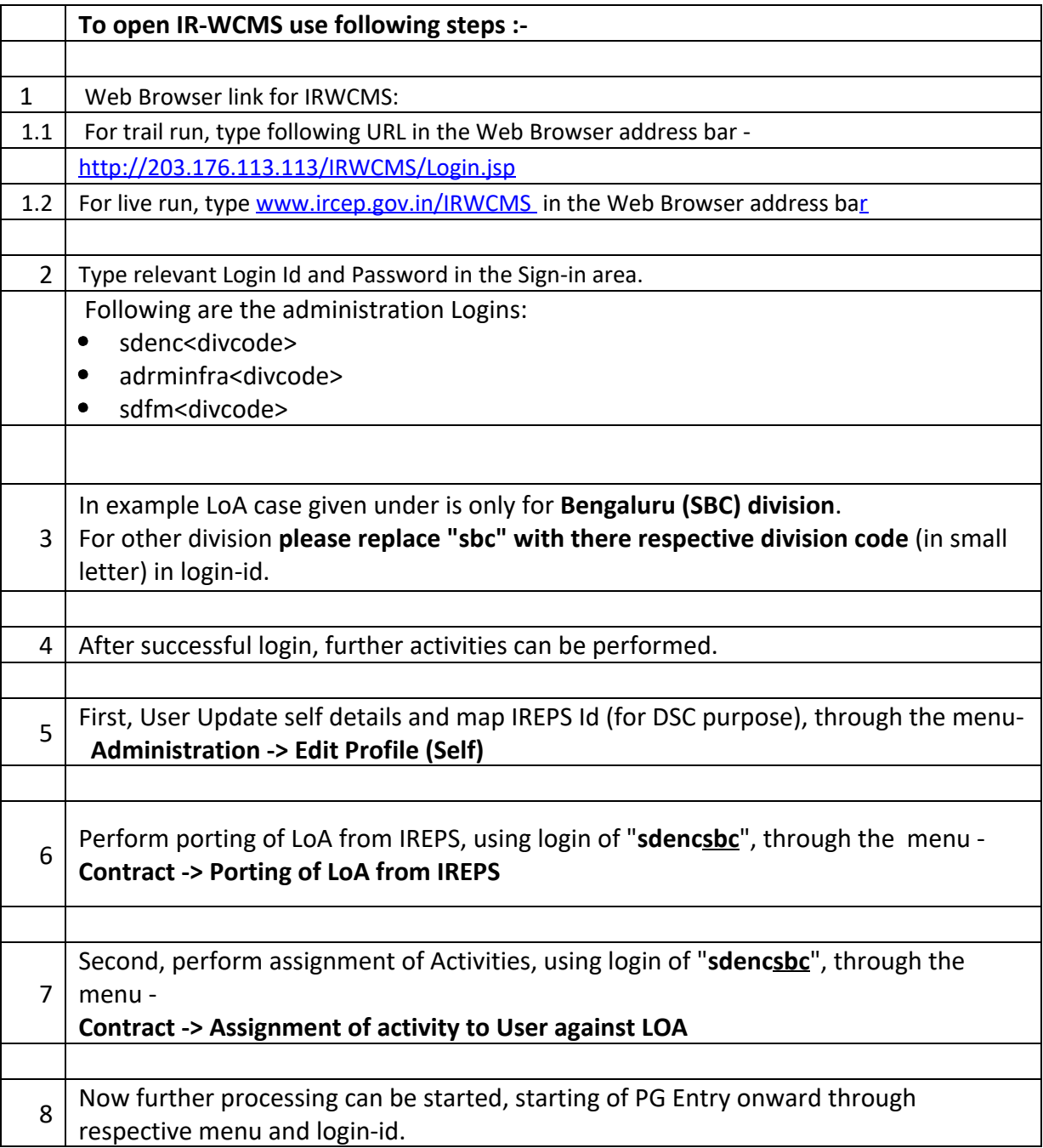

#### **Note: -**

The loginid given under is only for Bengaluru (SBC) division. For other divison please replace "**sbc**" with there respective division code (in small letter) in login-id. viz. for Delhi (DLI) Division use "sdenc**dli**" etc.

## **Porting of LoA from IREPS into IR-WCMS :-**

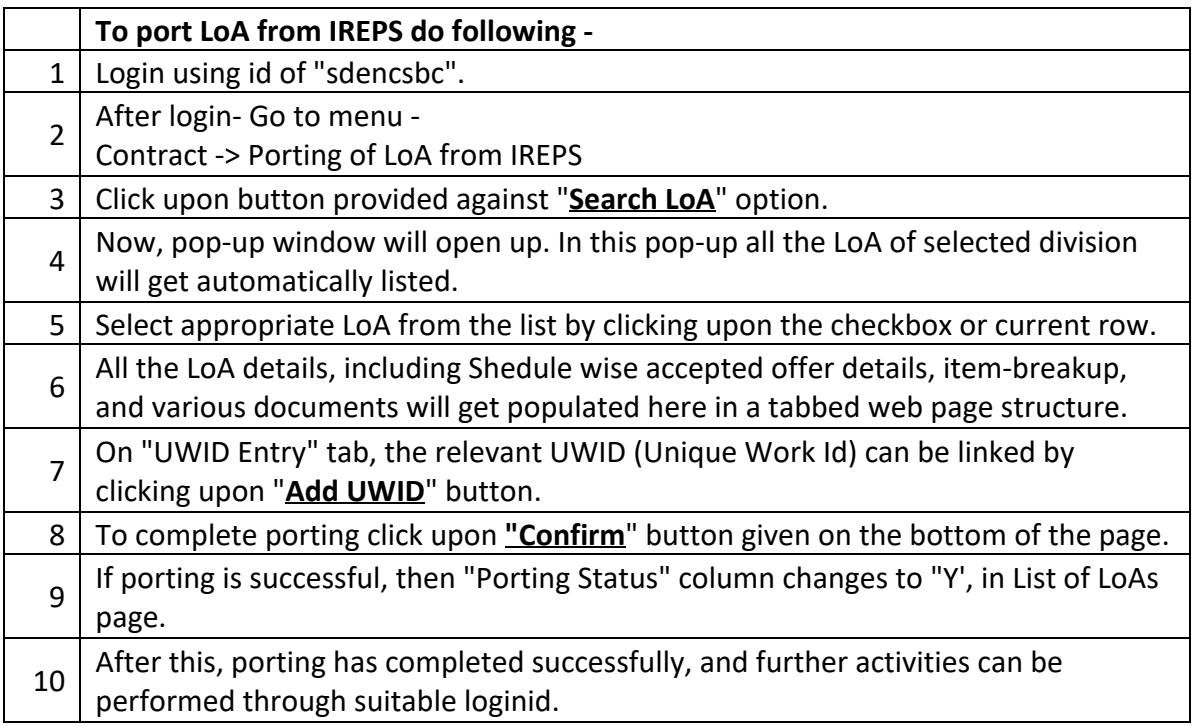

### **Assignment of activities against ported LoA :-**

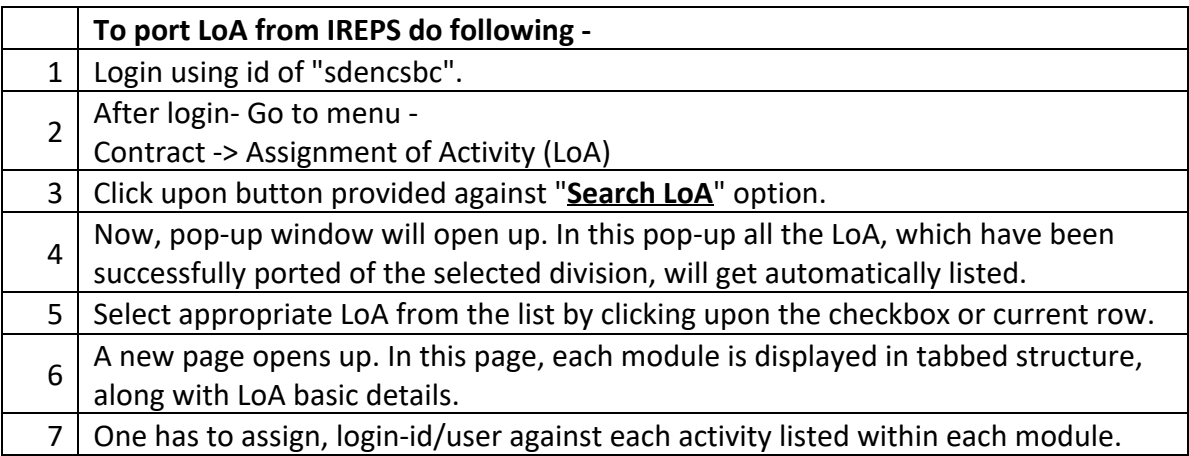

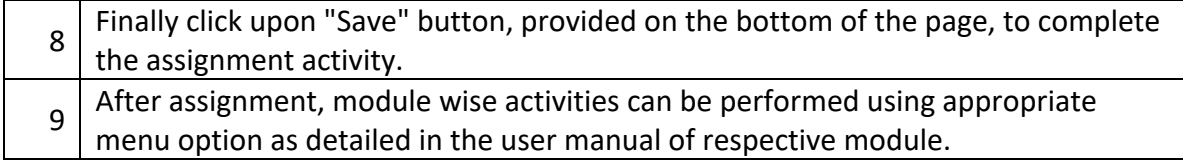

# **For Direct Entery of LoA or Agreement into IR-WCMS :-**

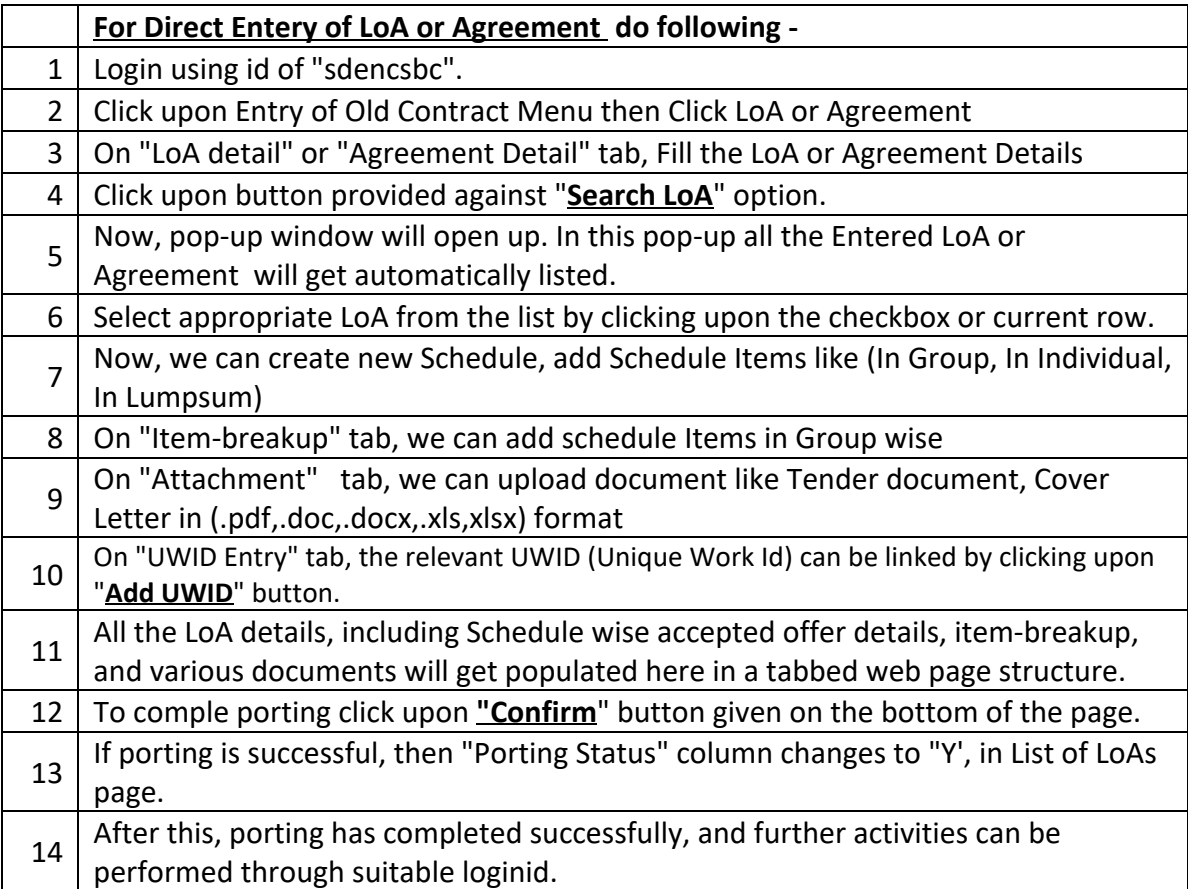

# **Module wise brief process flow, along with respective Login-Ids is as under -**

Note: -

The loginid given under is only for Bengaluru (SBC) division. For other division please replace "**sbc**" with there respective division code (in small letter) in login-id. viz. for Delhi (DLI) Division use "sdenc**dli**" etc.

## **Contract**

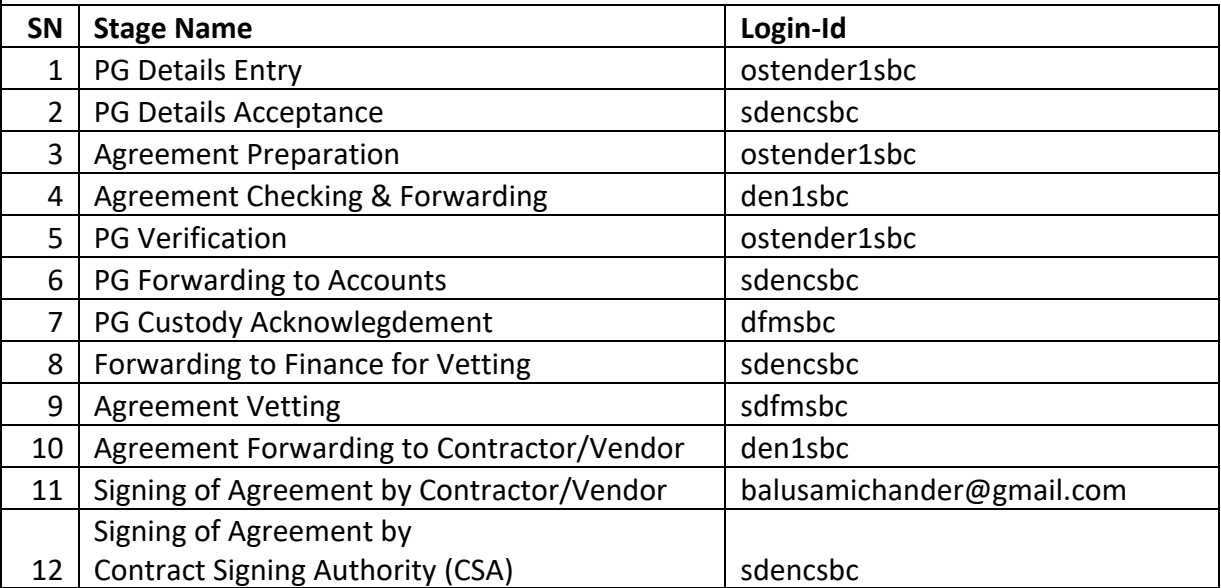

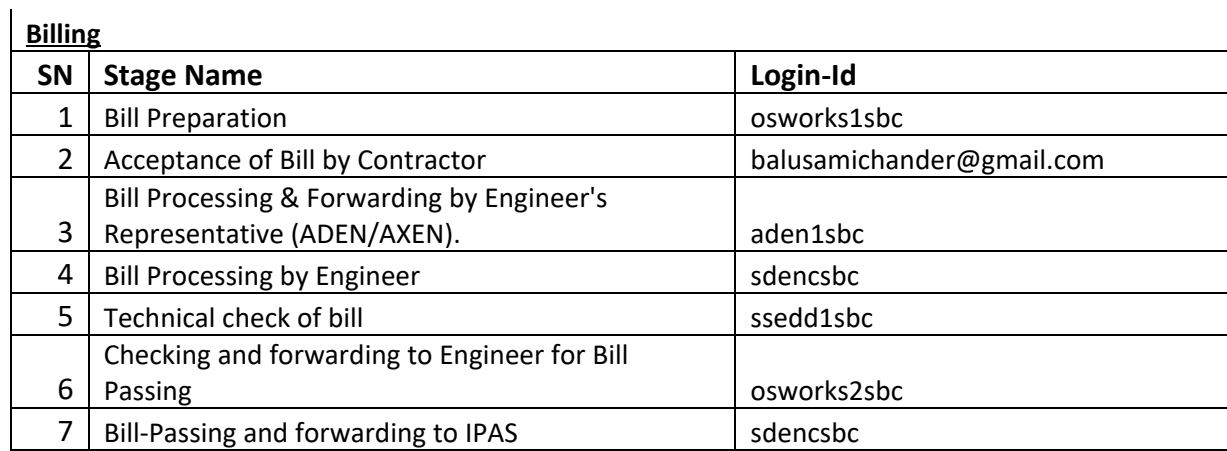

**Release of PG/SD**

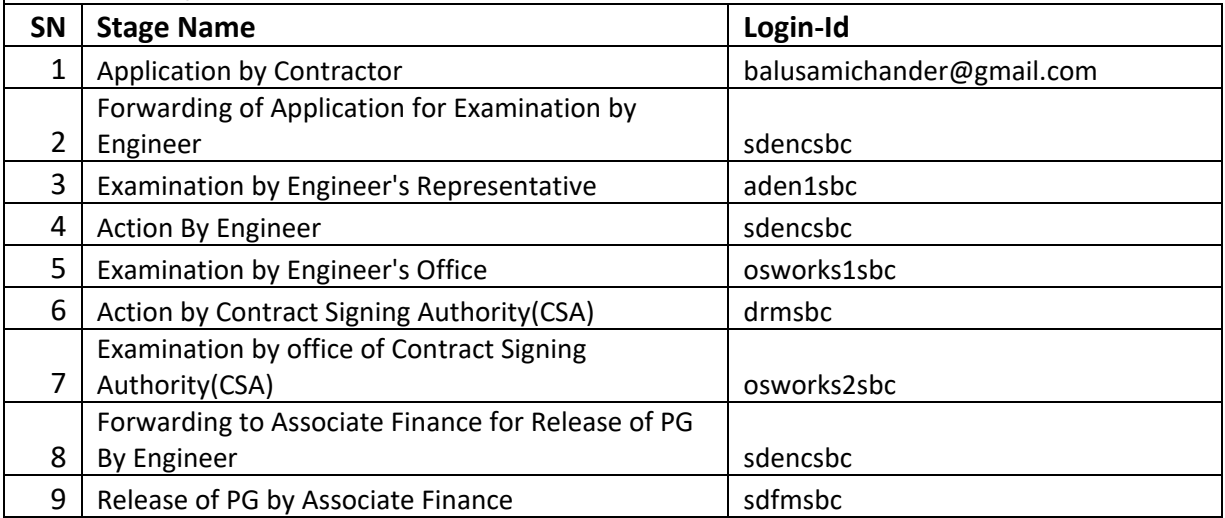

# **DOC Extn.**

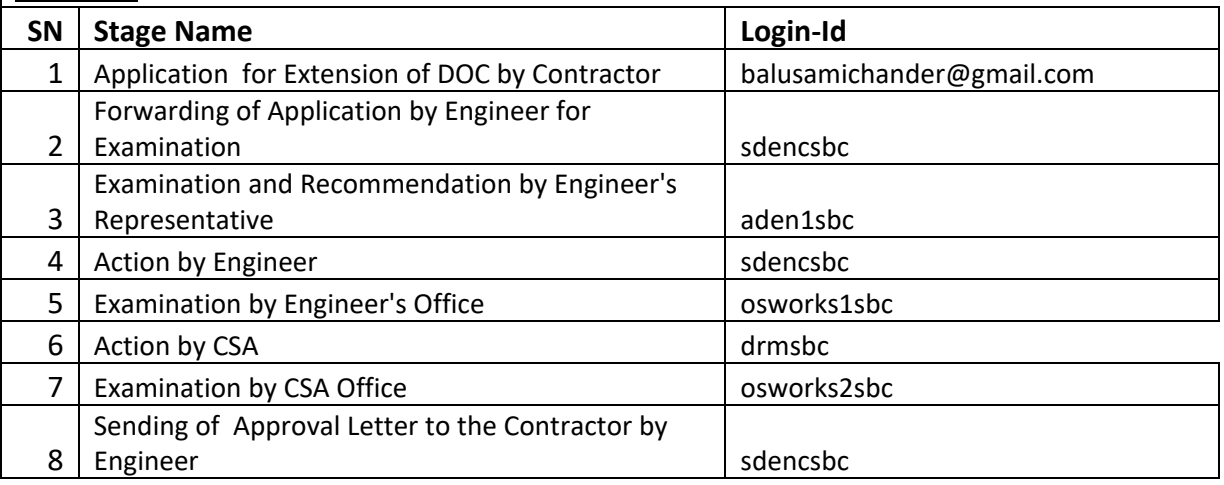

# **Variation**

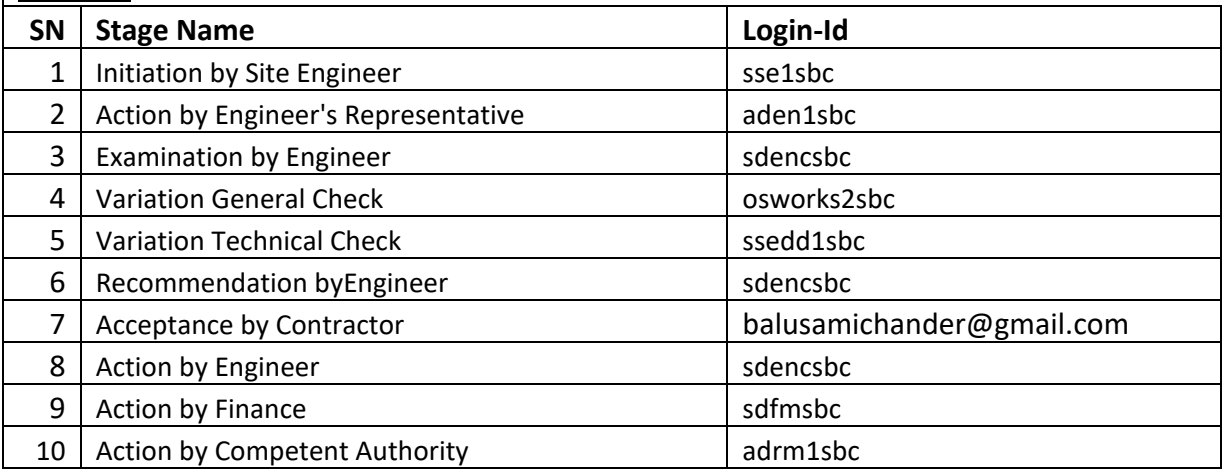

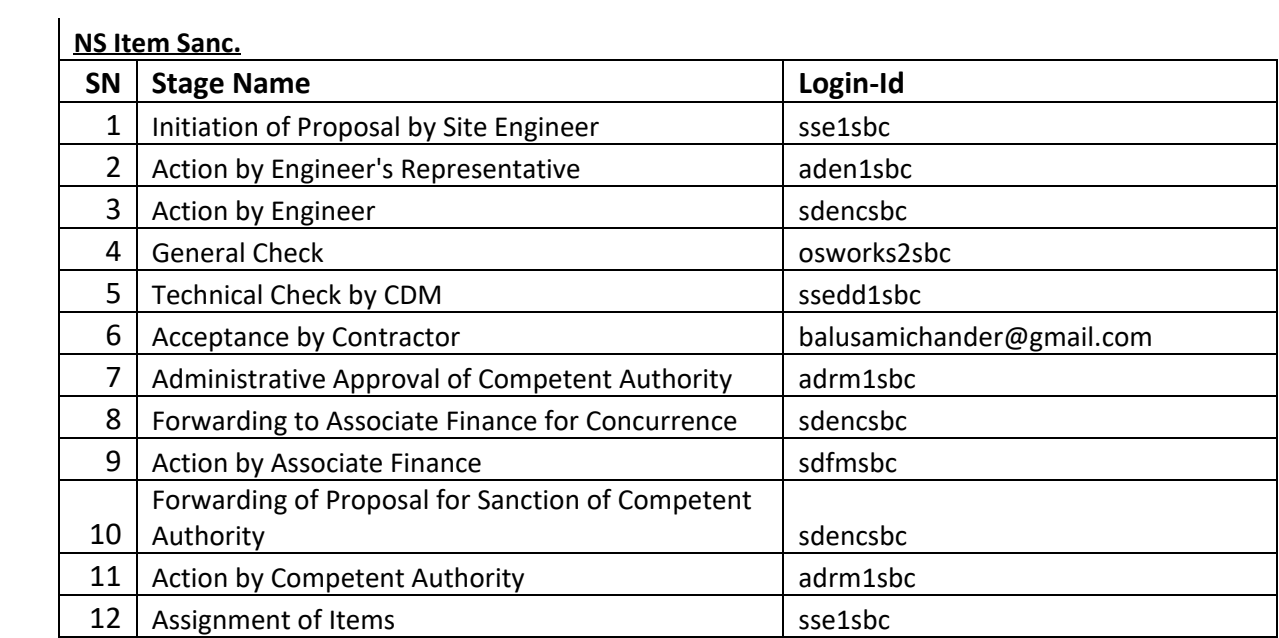

# **Module wise detailed process flow -**

#### **PG Module**

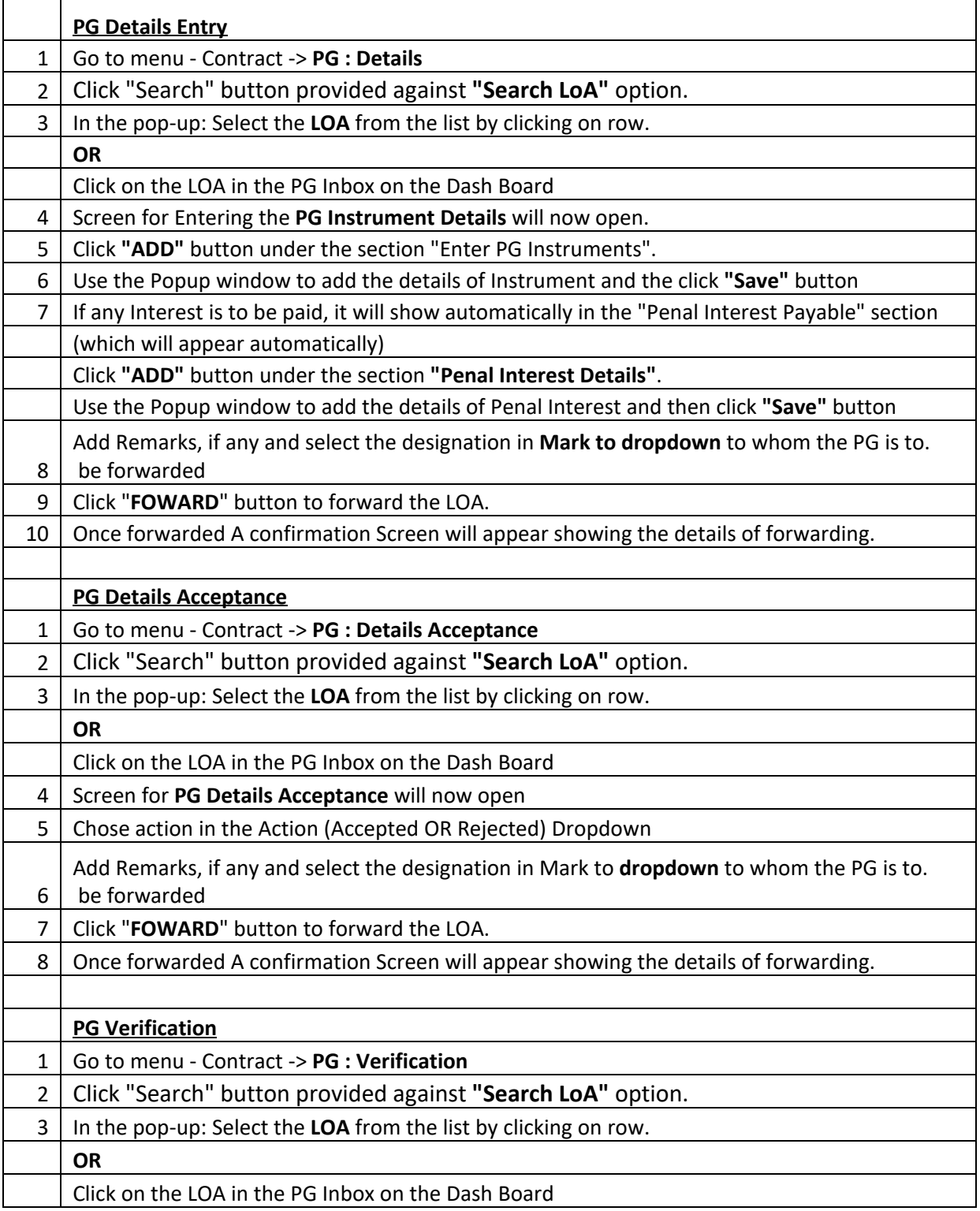

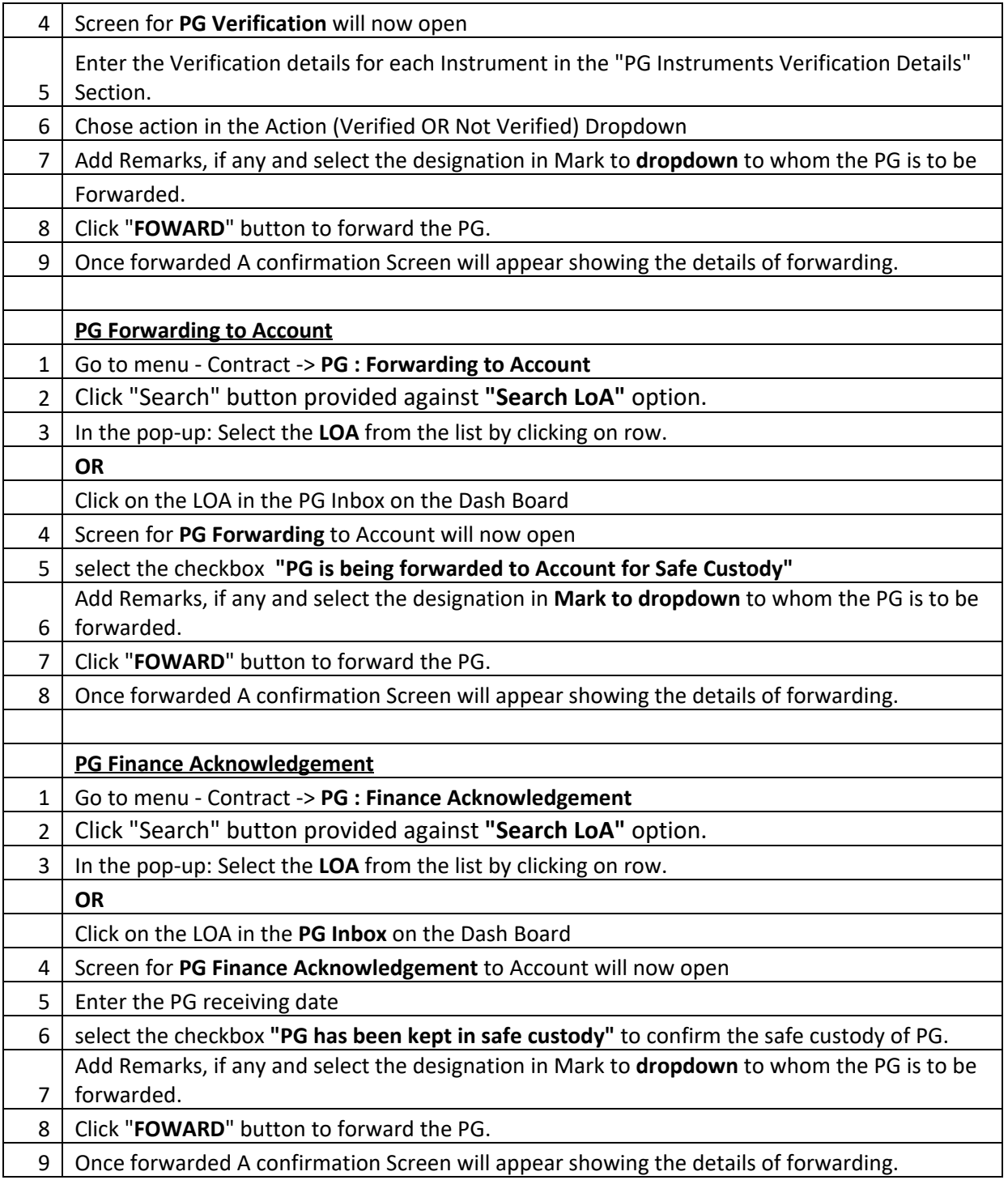

### **Agreement Module**

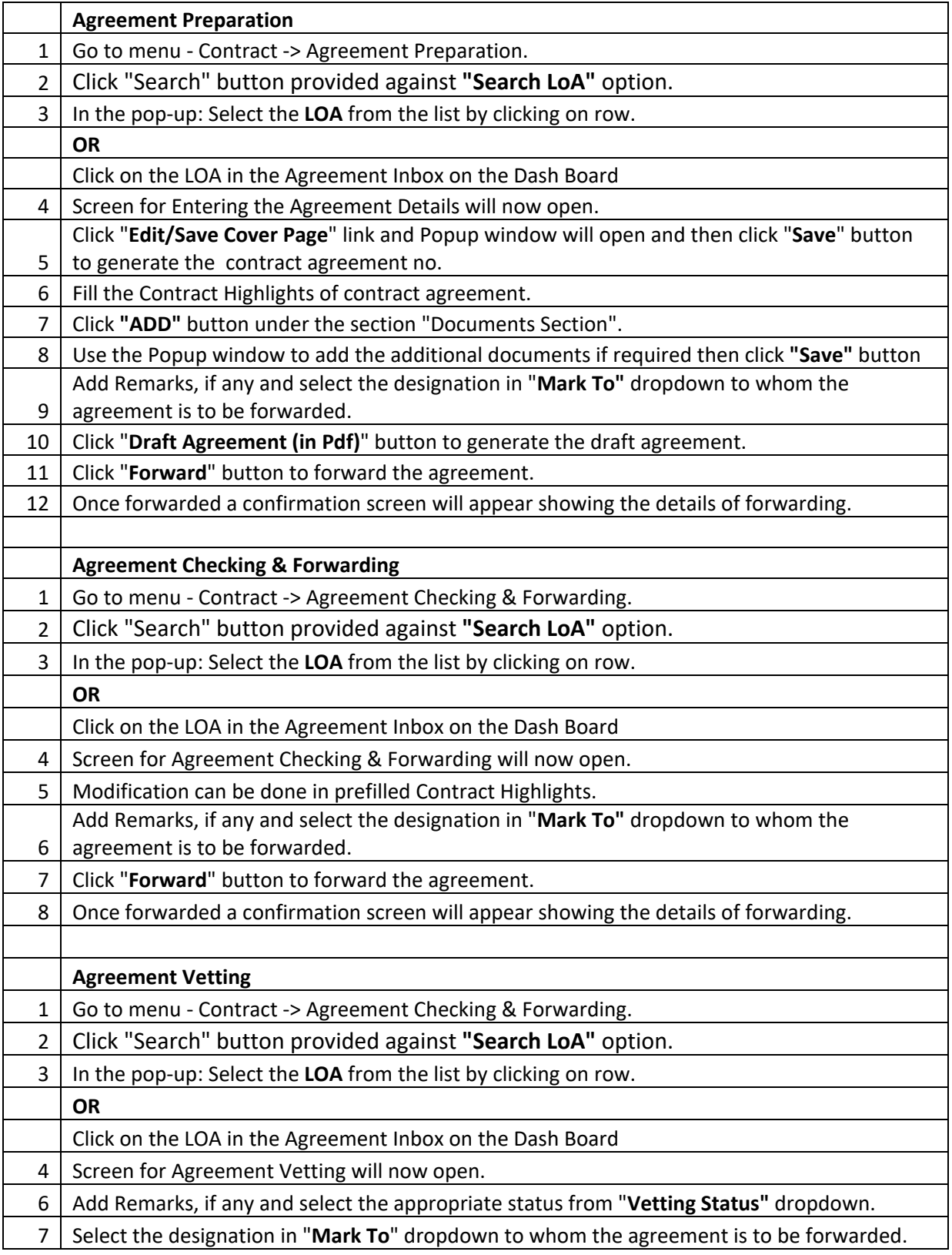

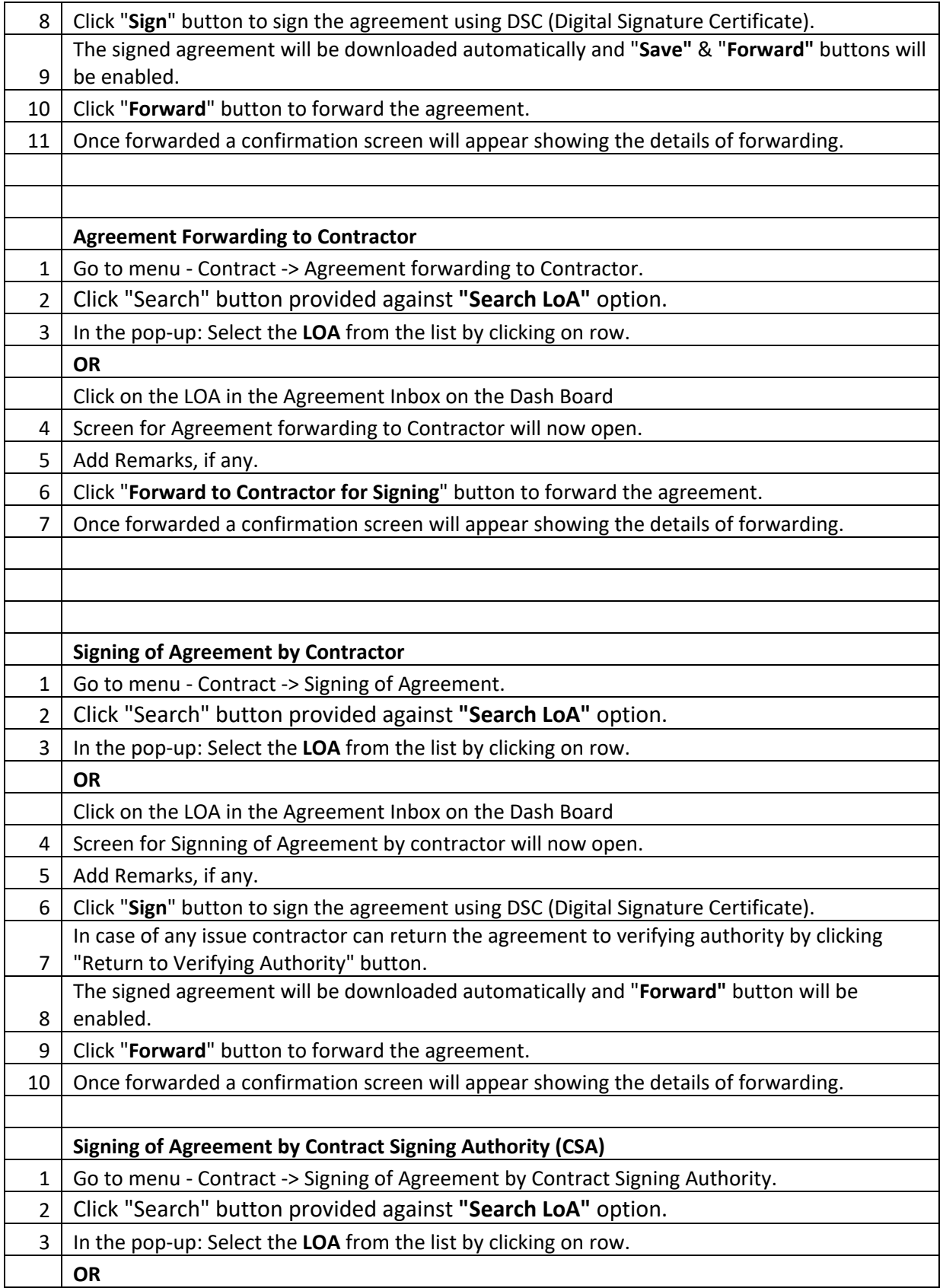

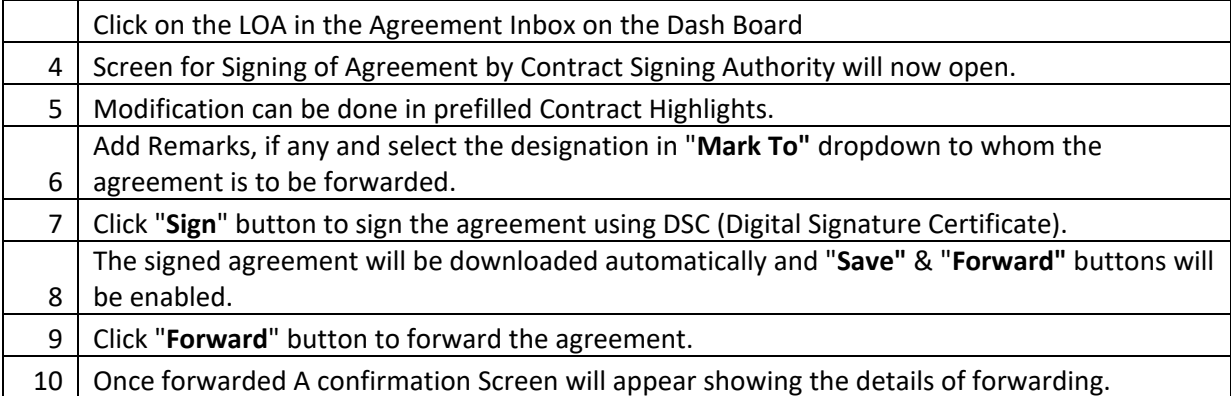

# **Billing Module**

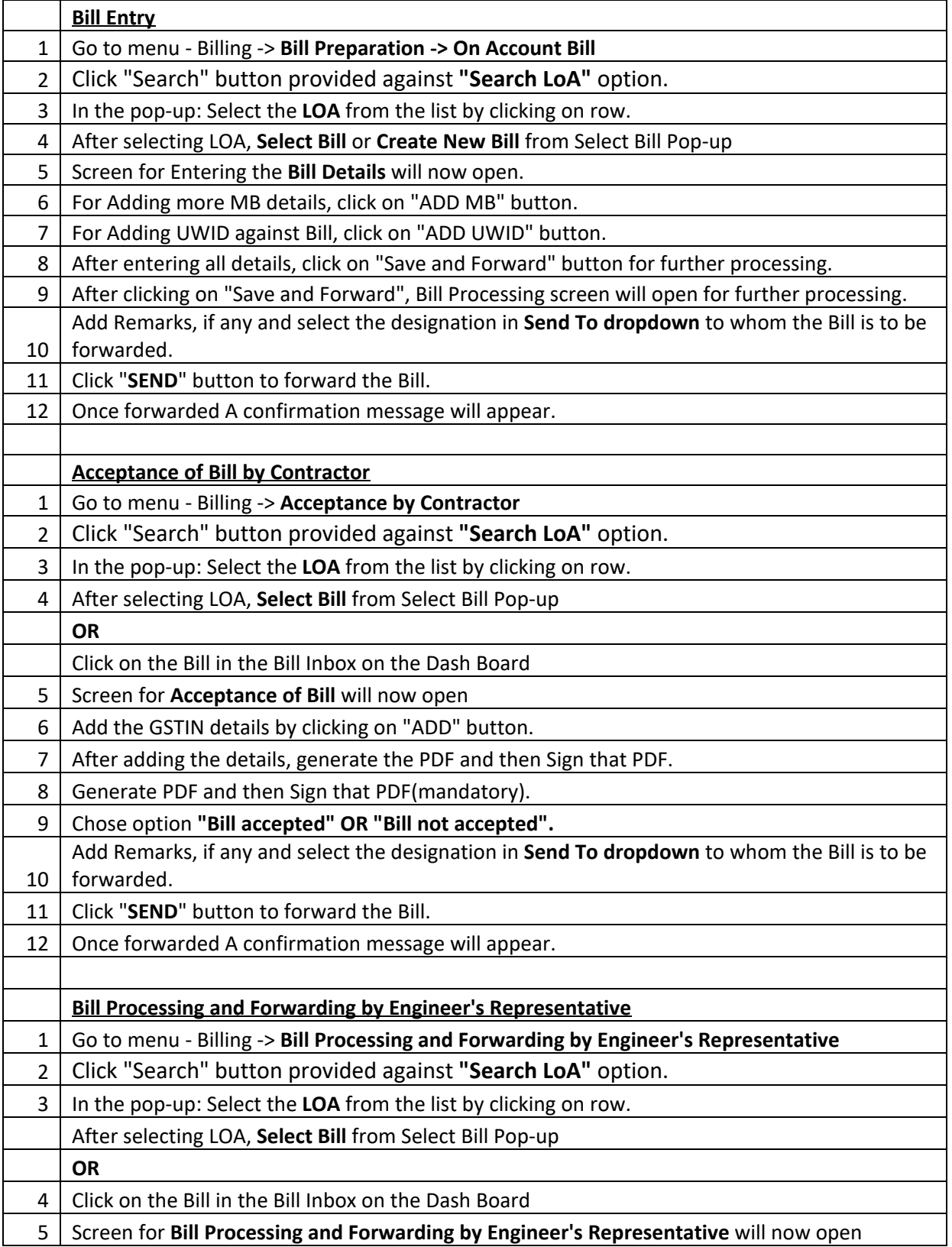

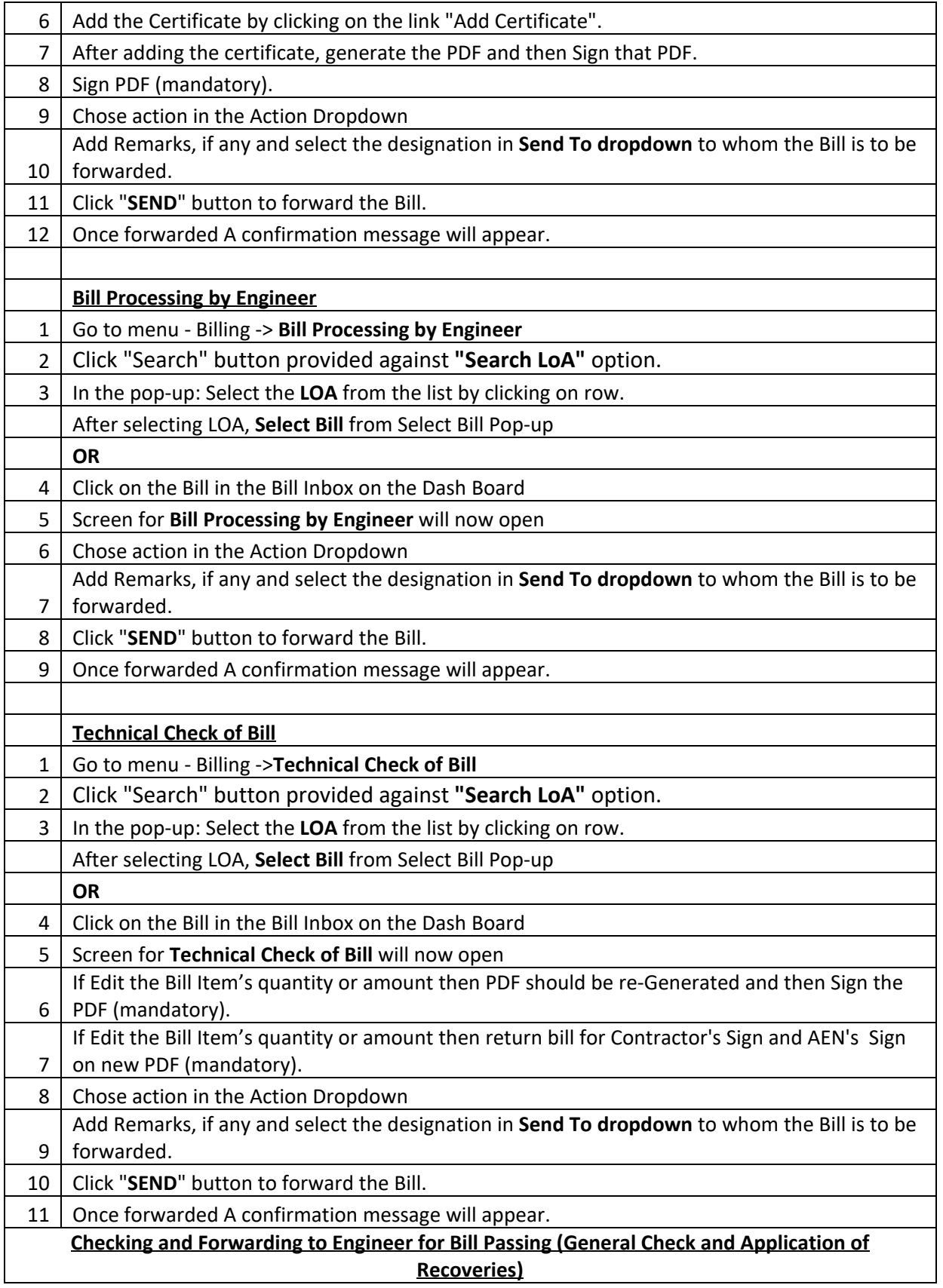

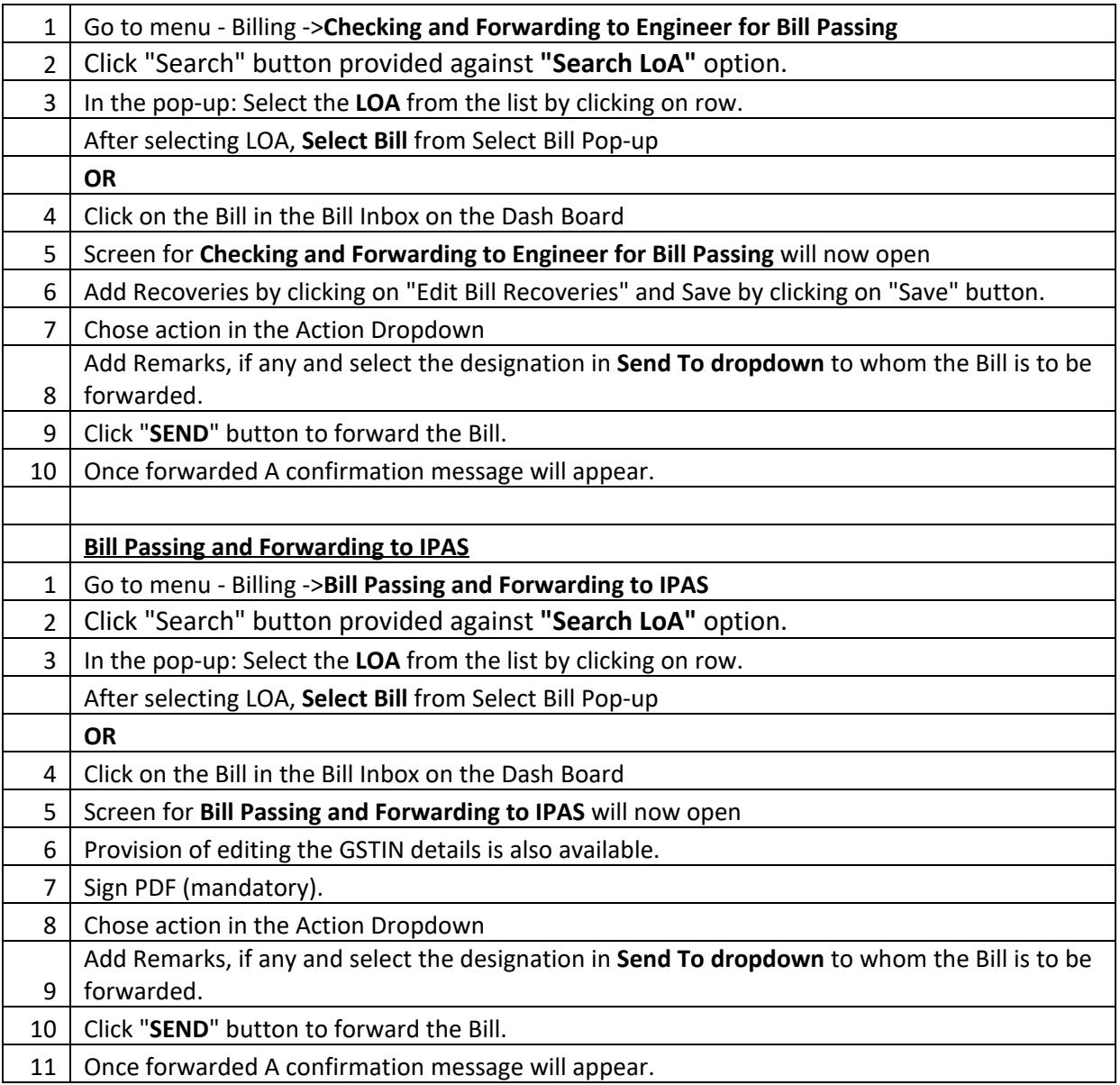

#### **Extension of DOC**

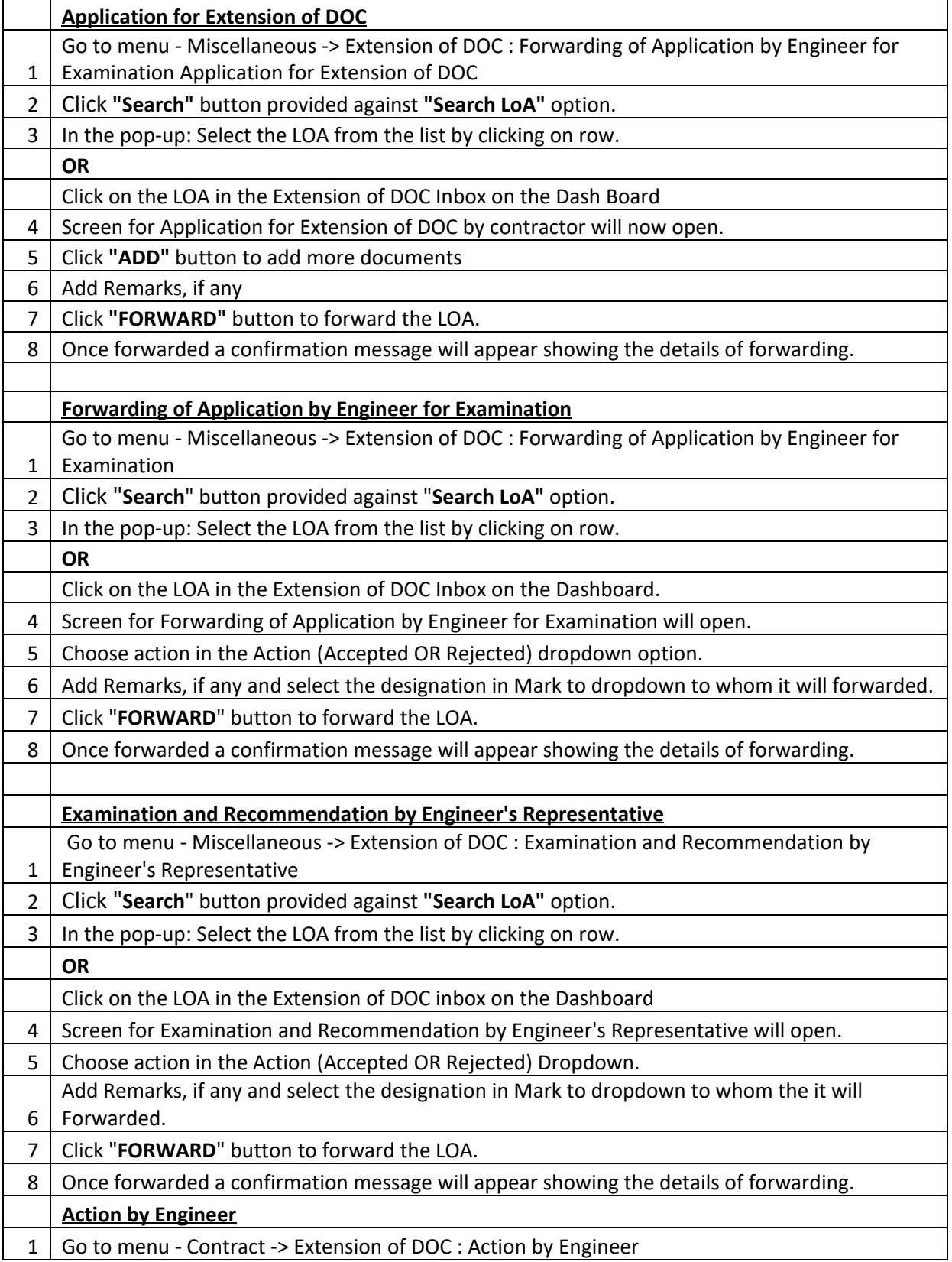

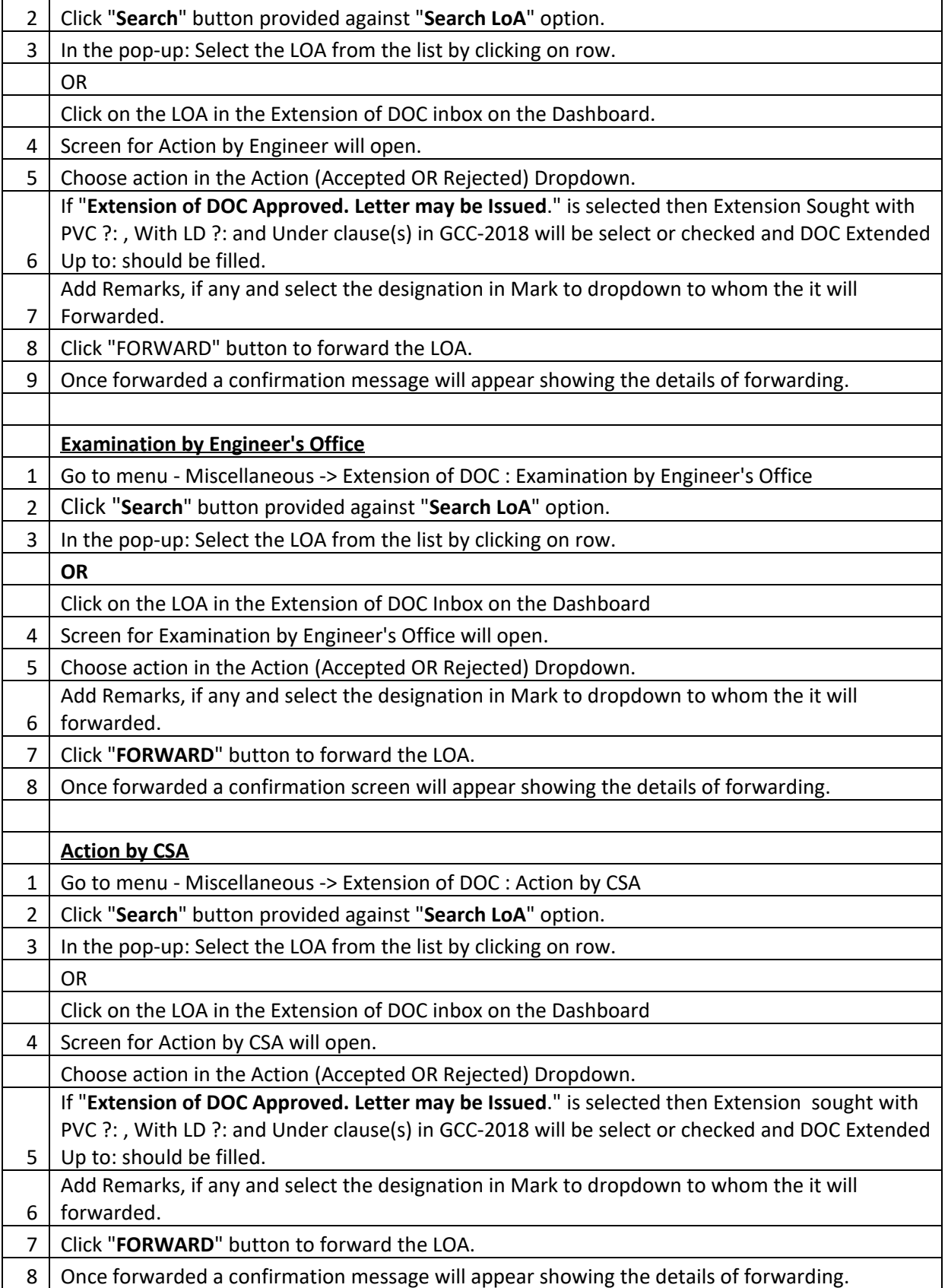

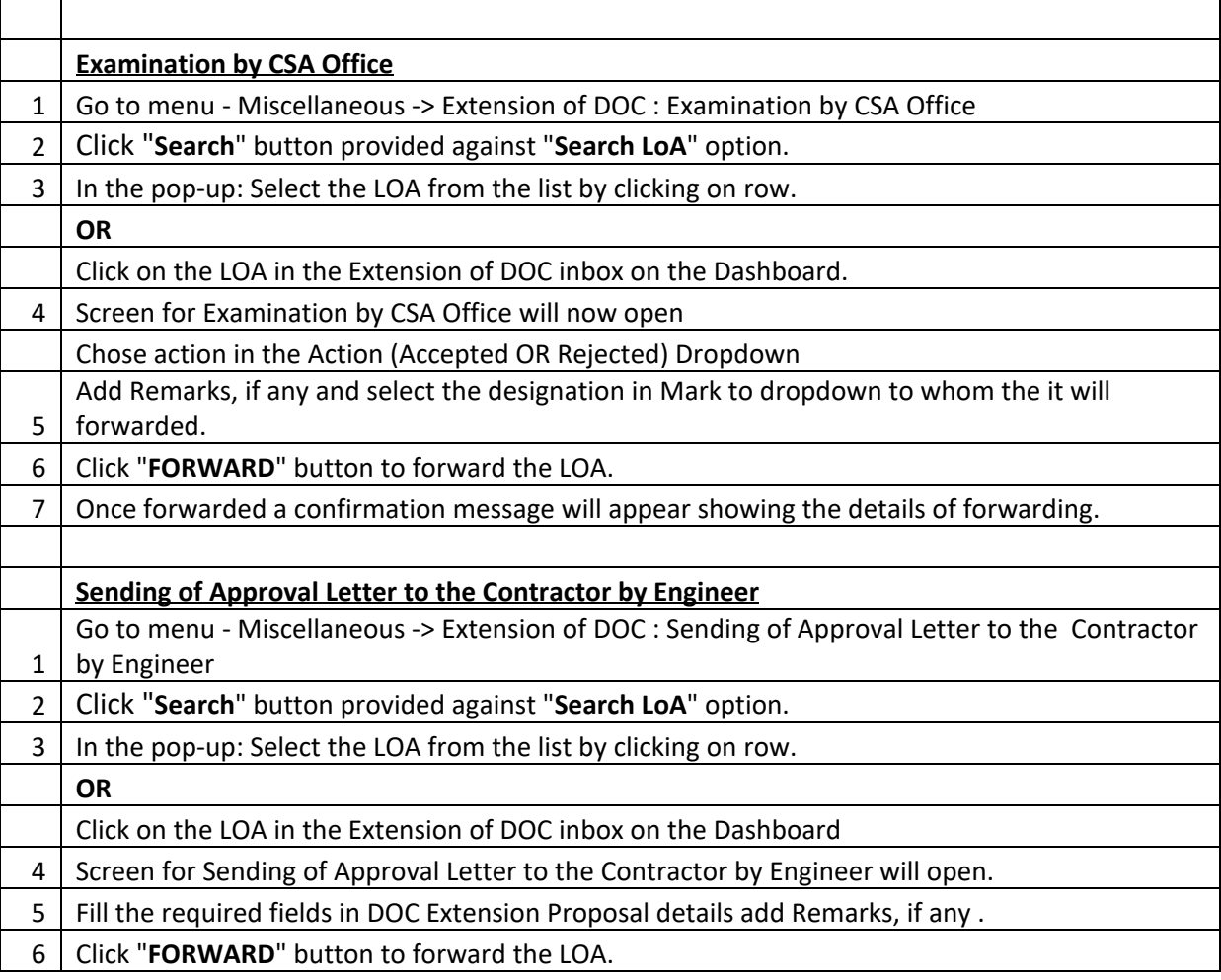

## **Release of PG/SD Module**

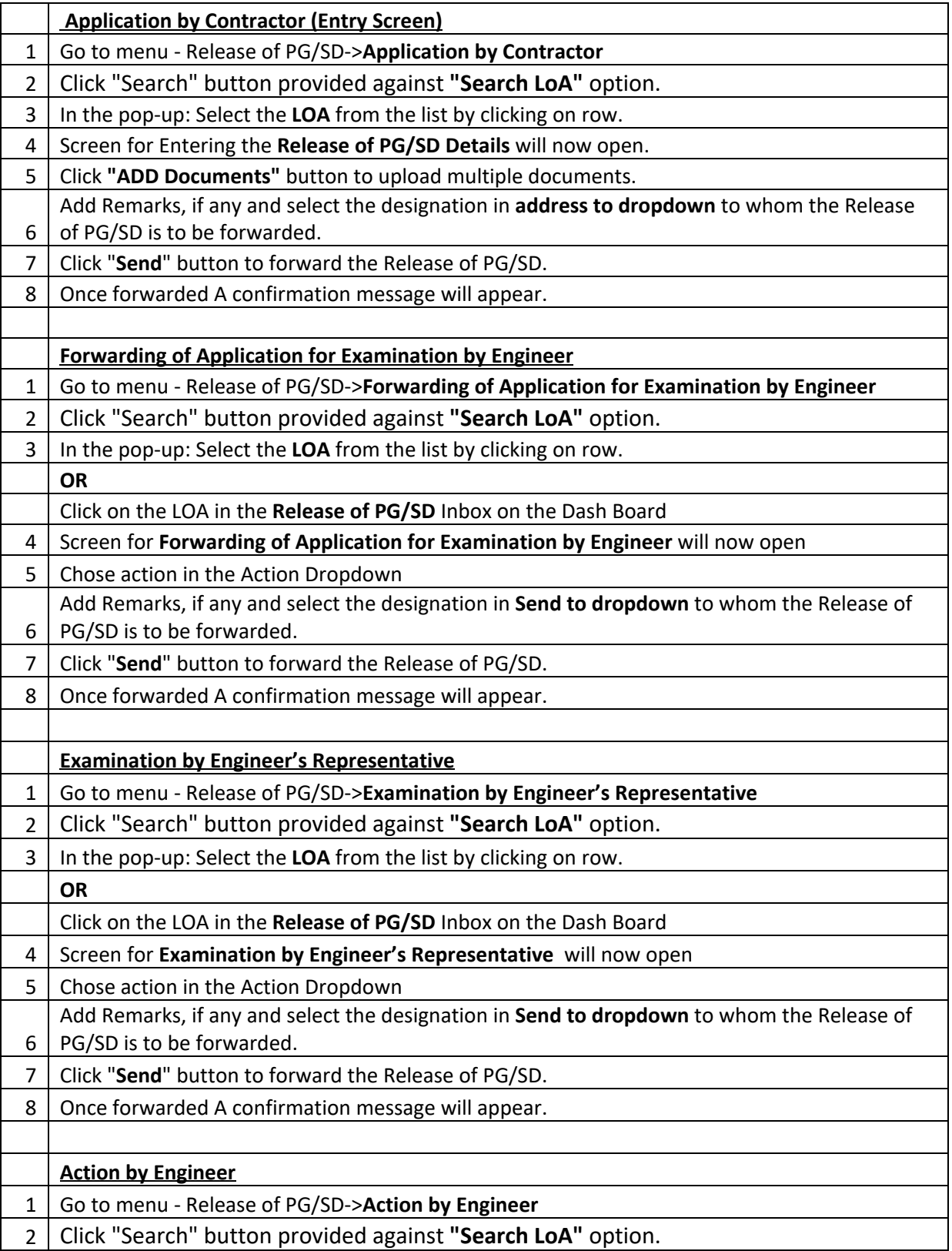

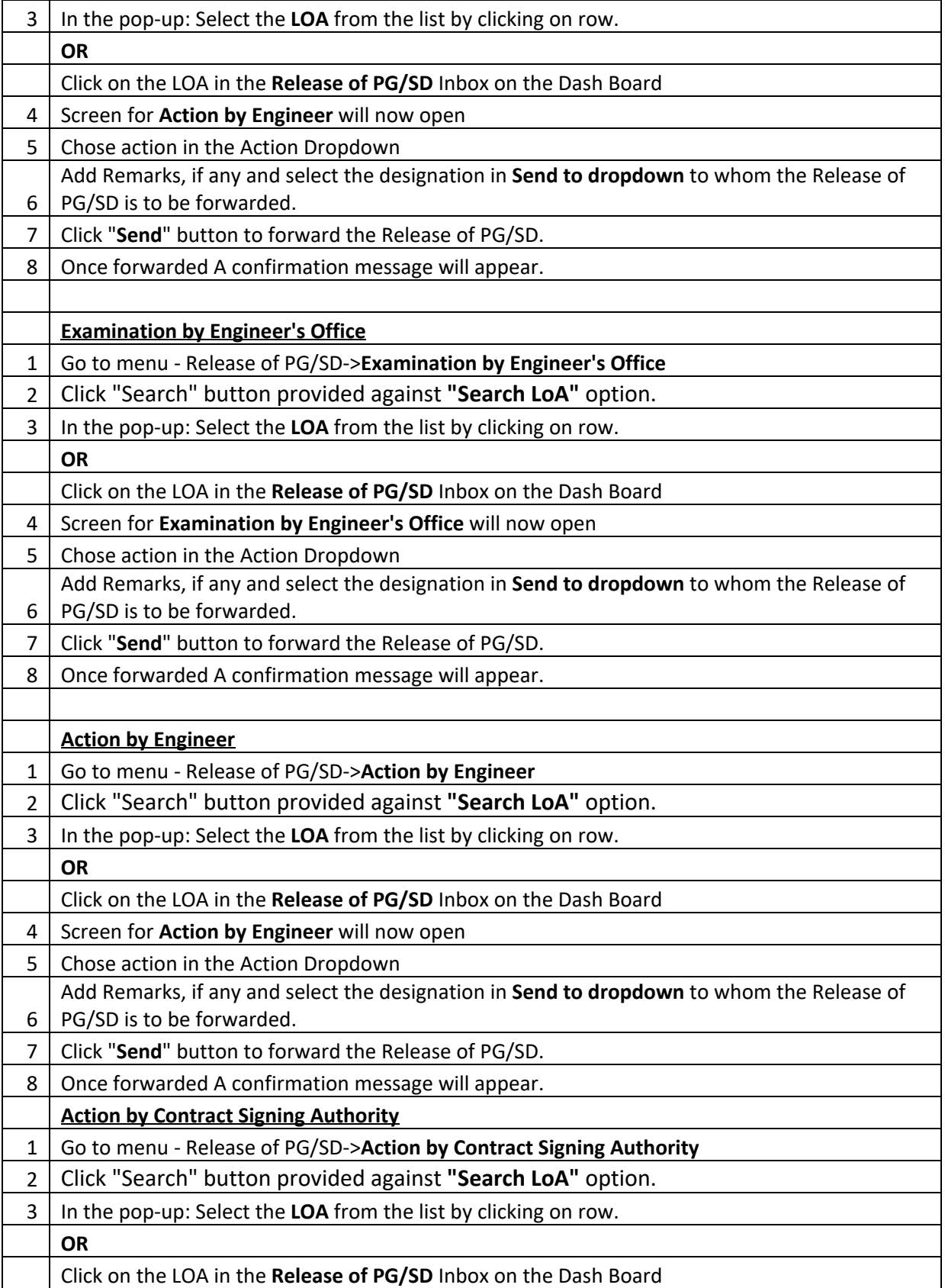

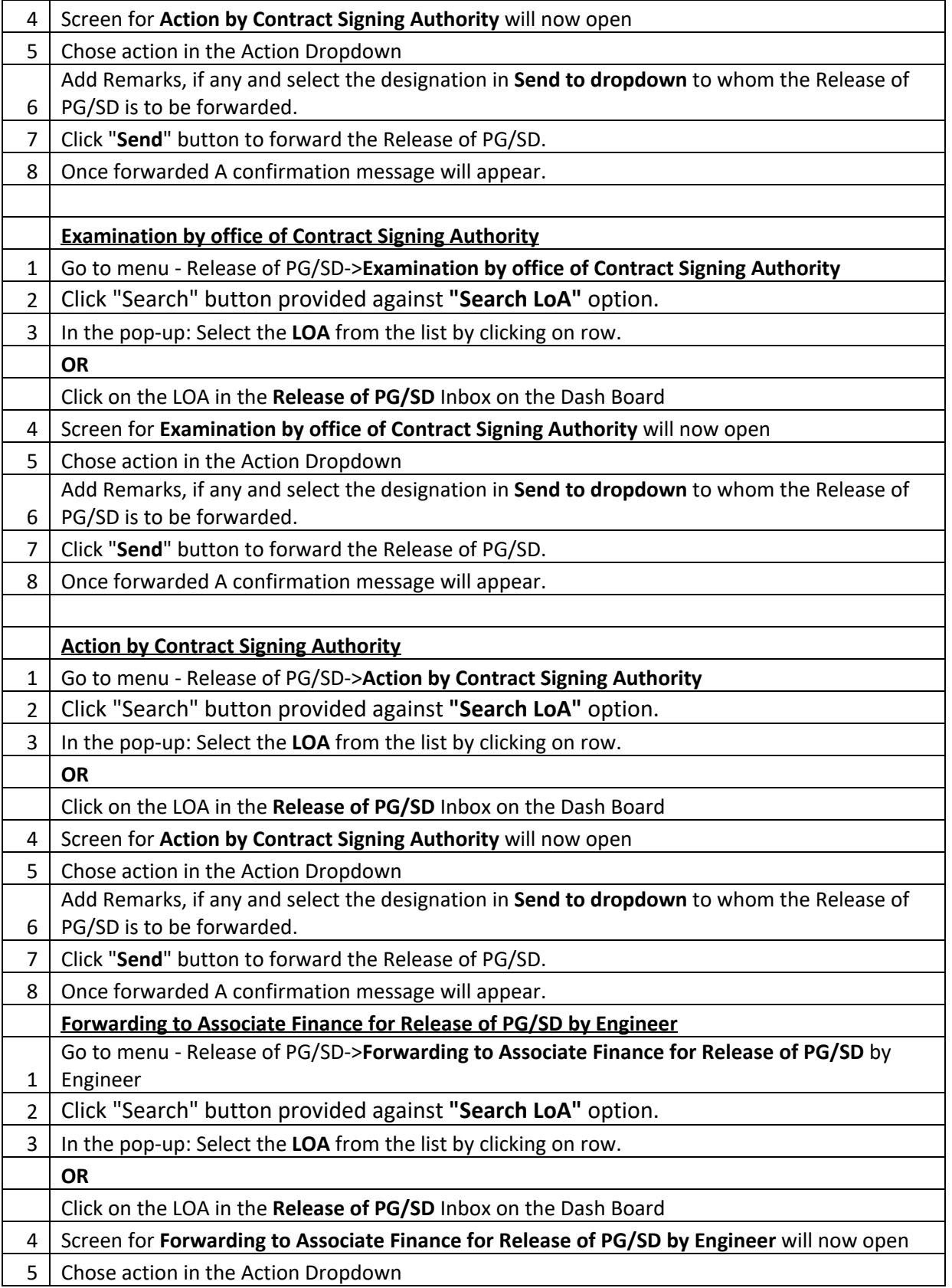

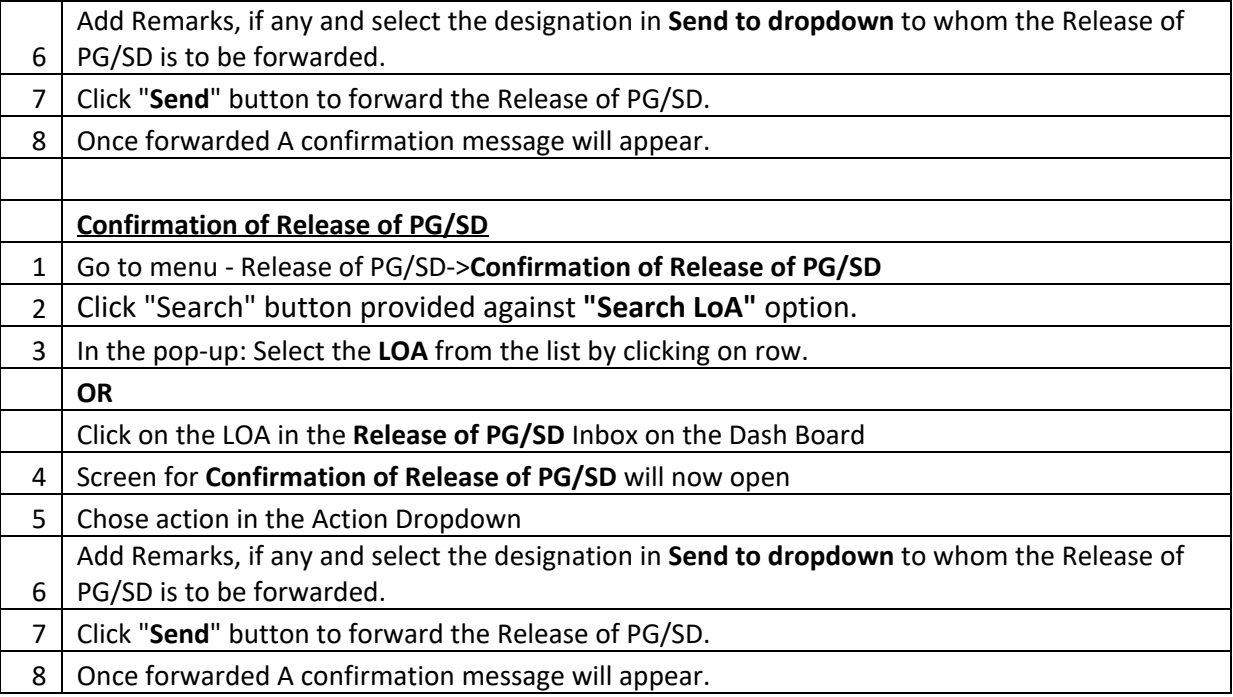

#### **NS Item Module**

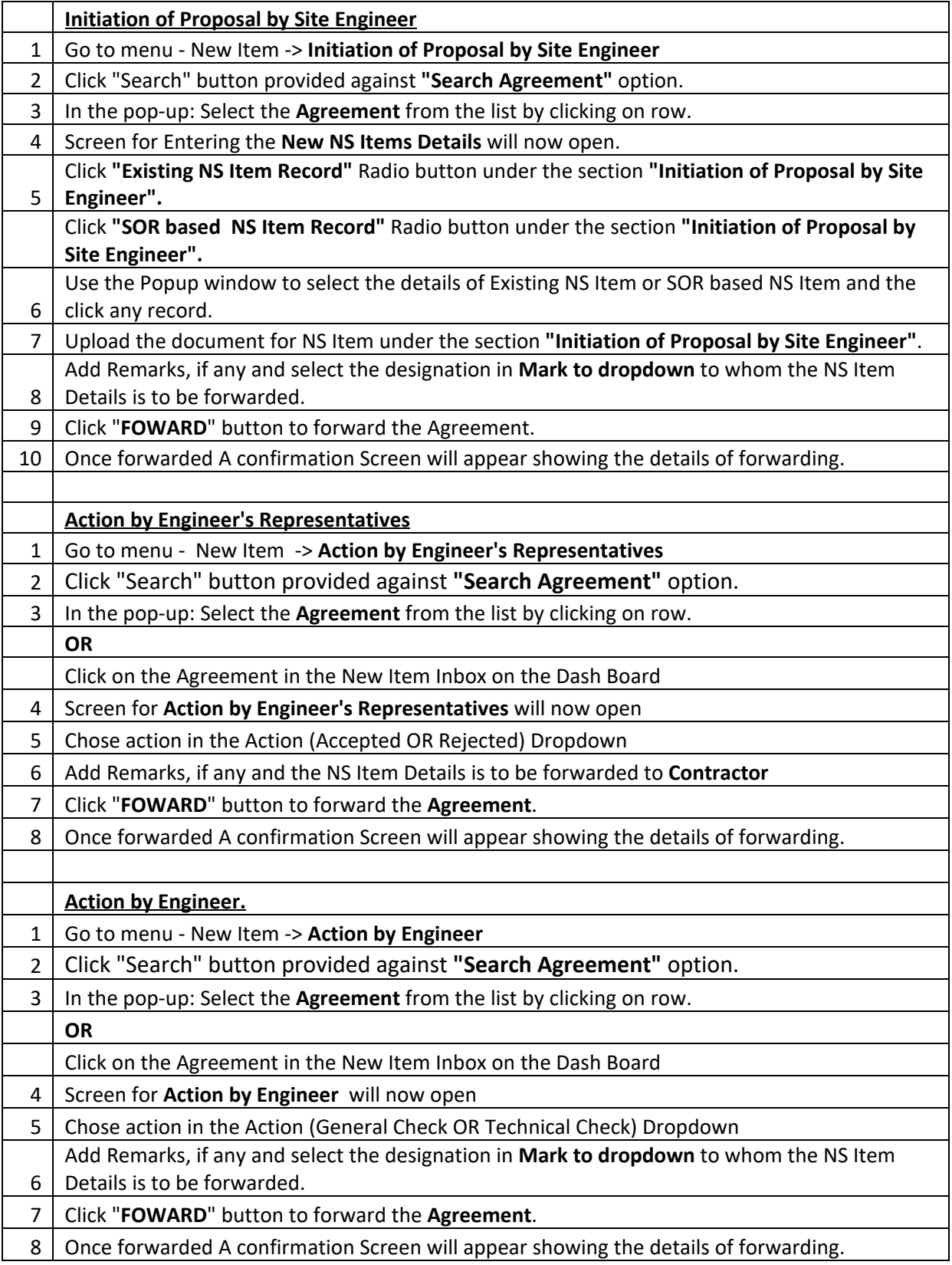

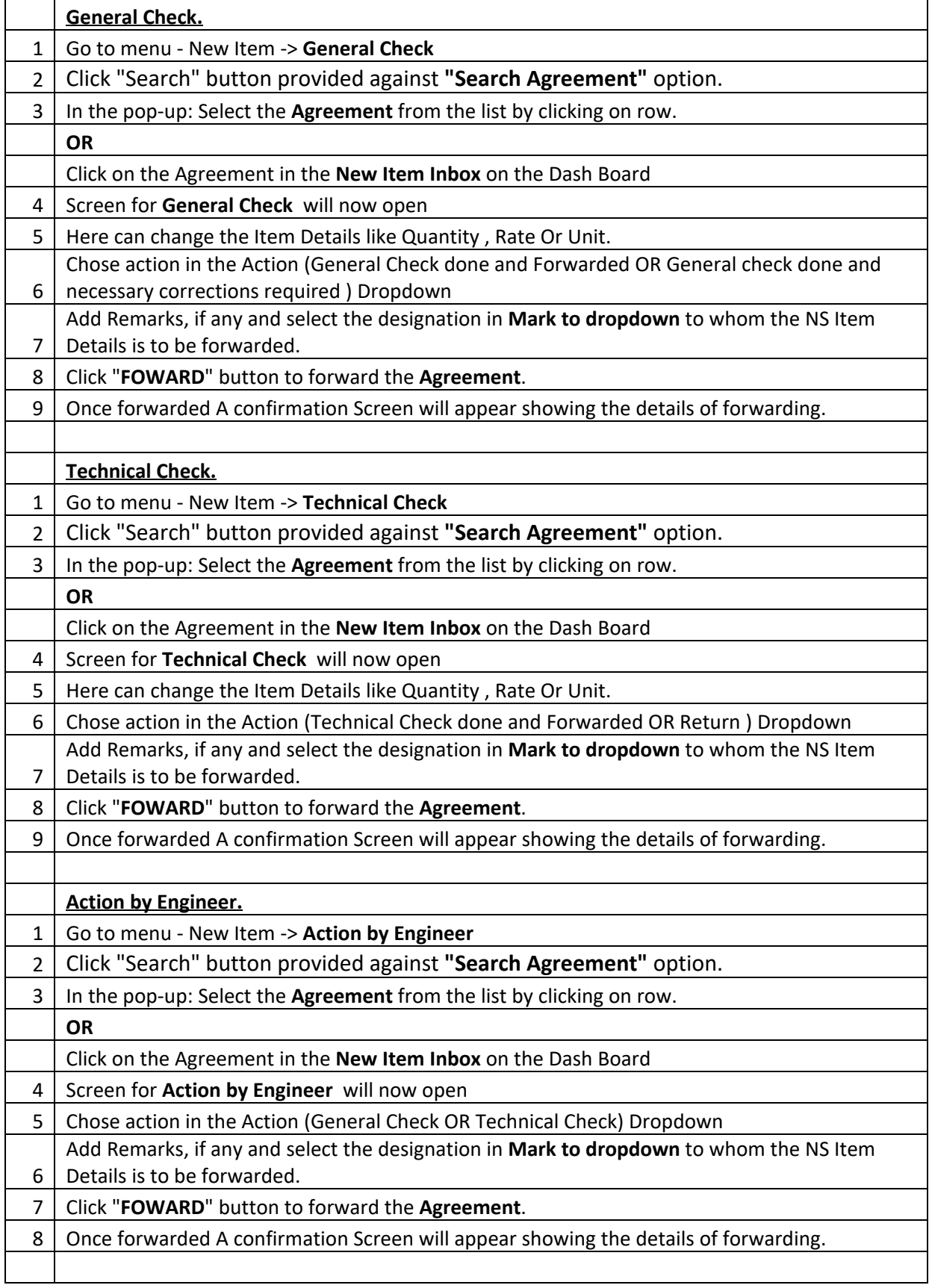

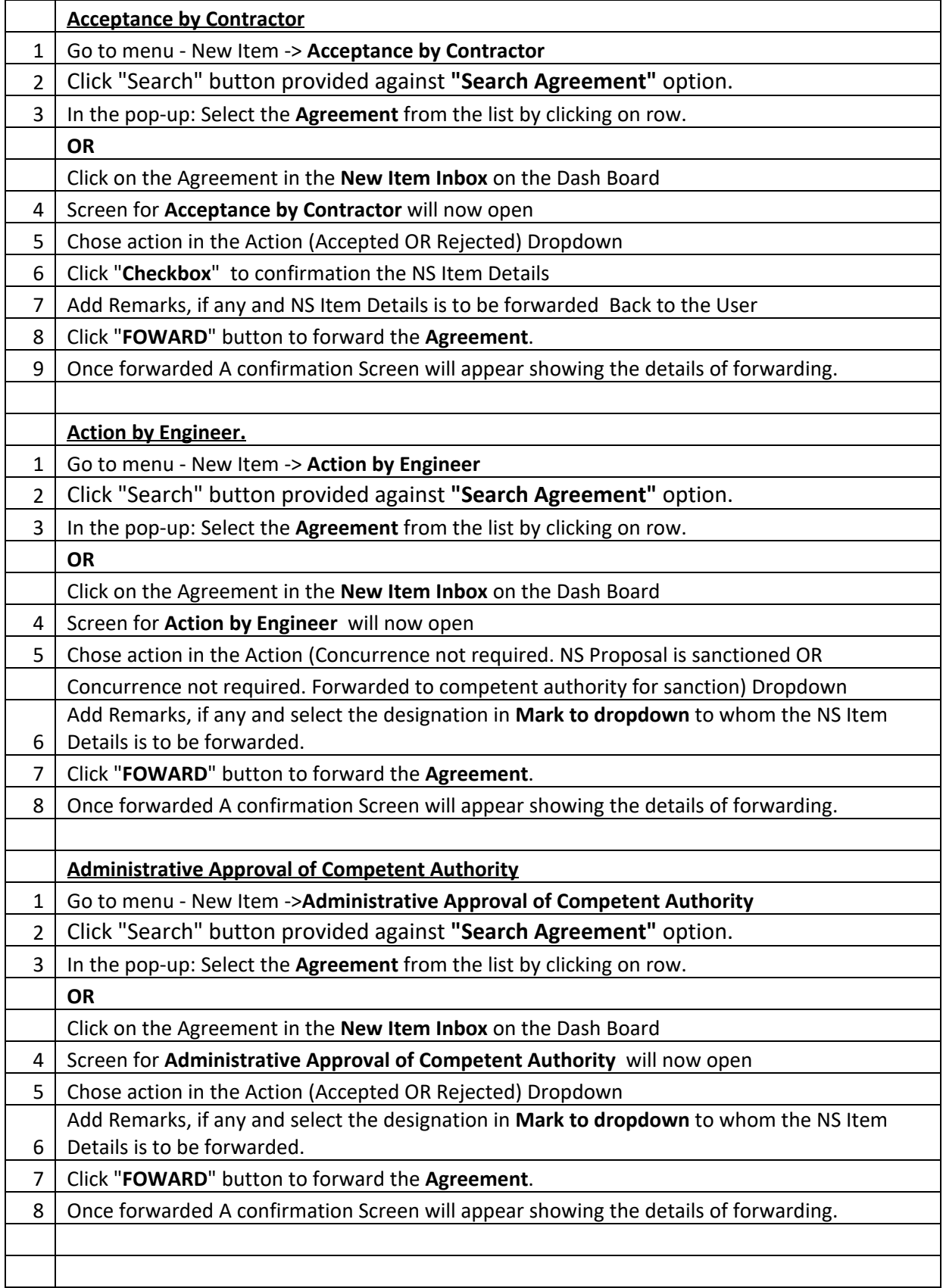

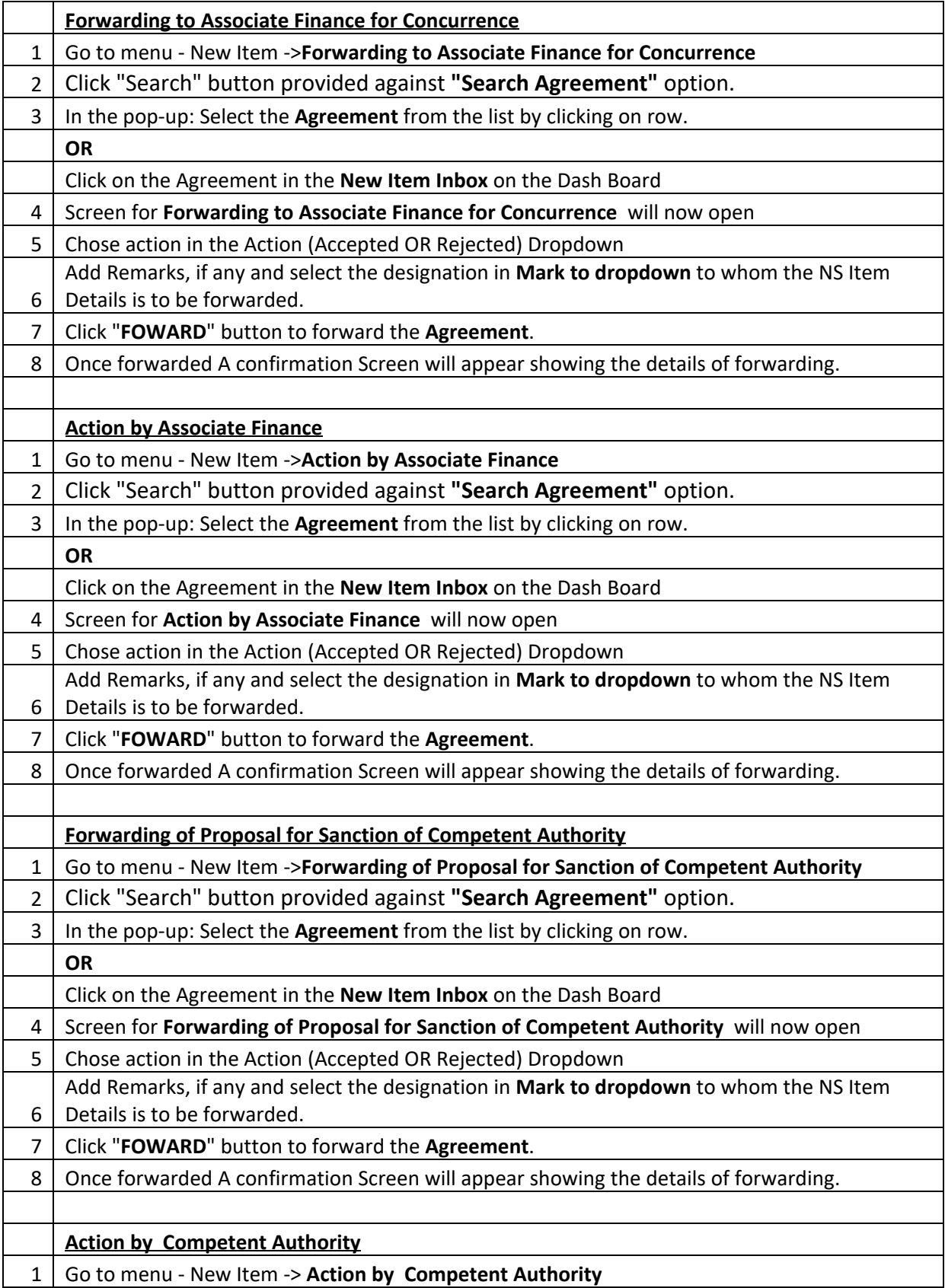

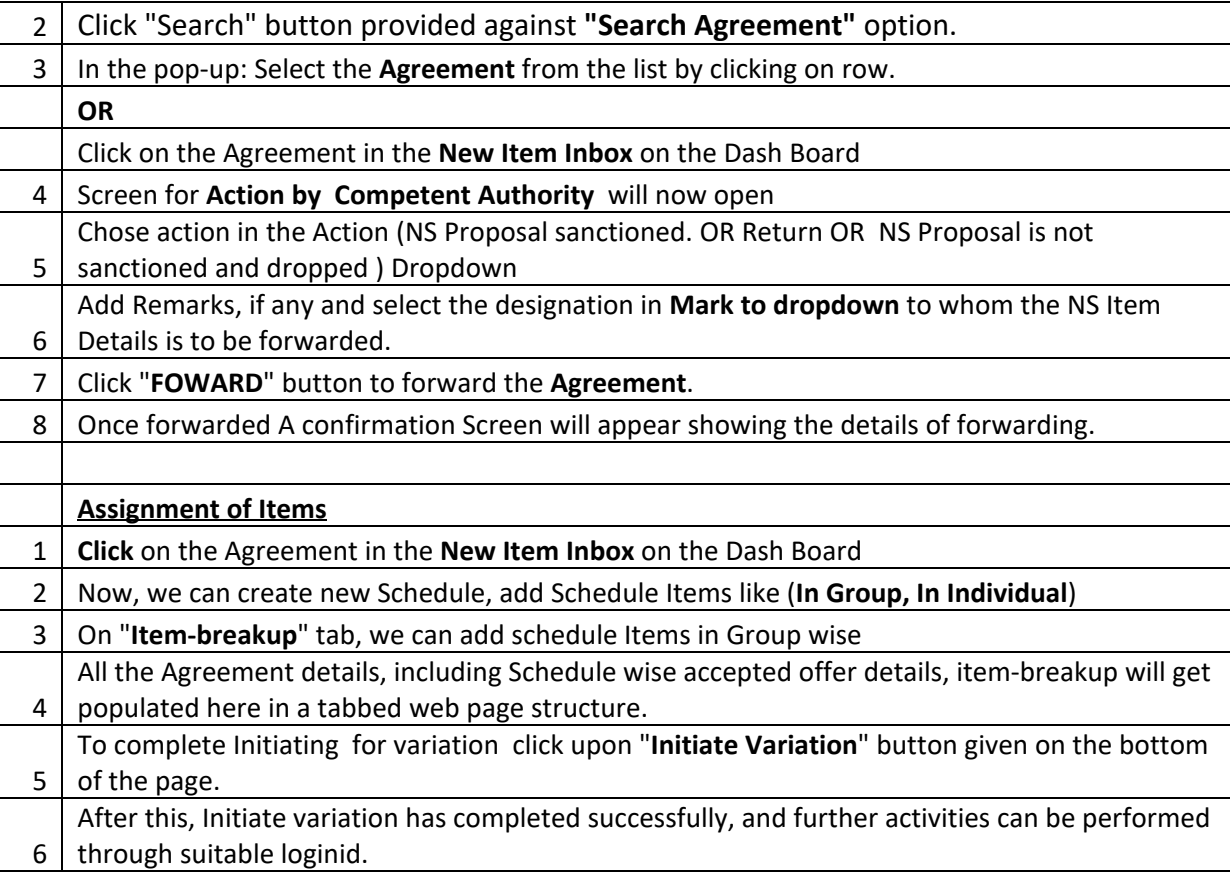

#### **Variation Module**

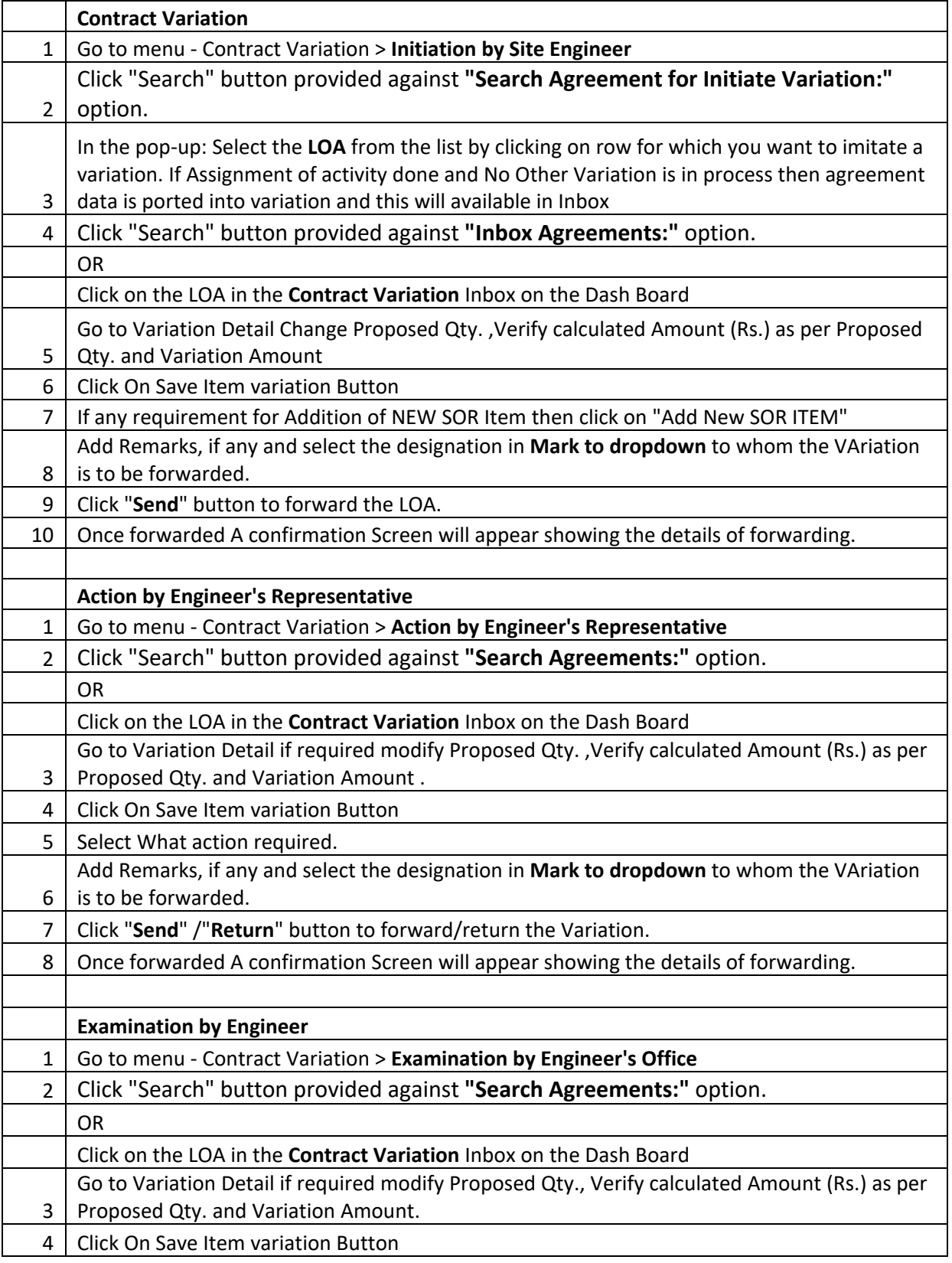

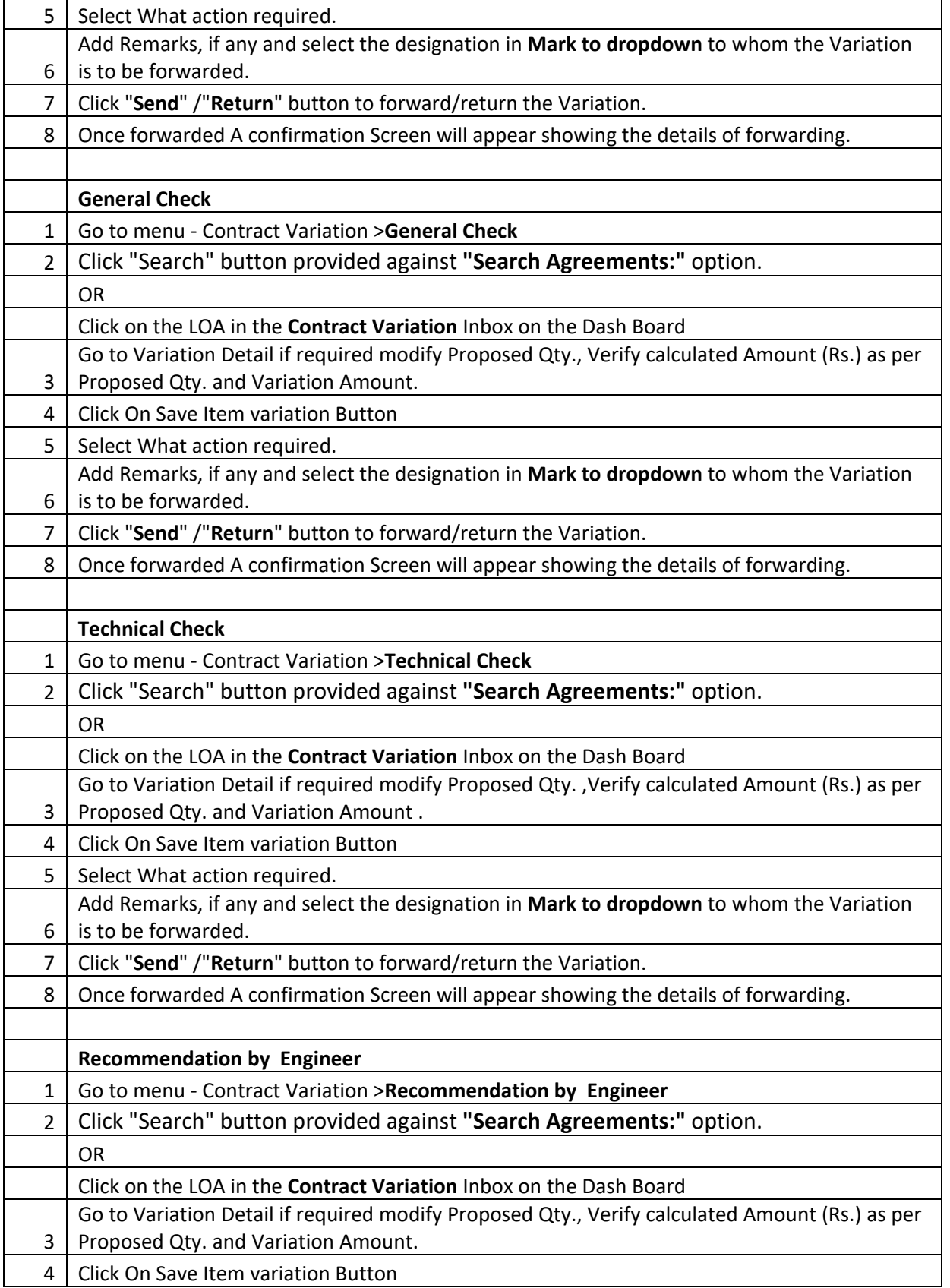

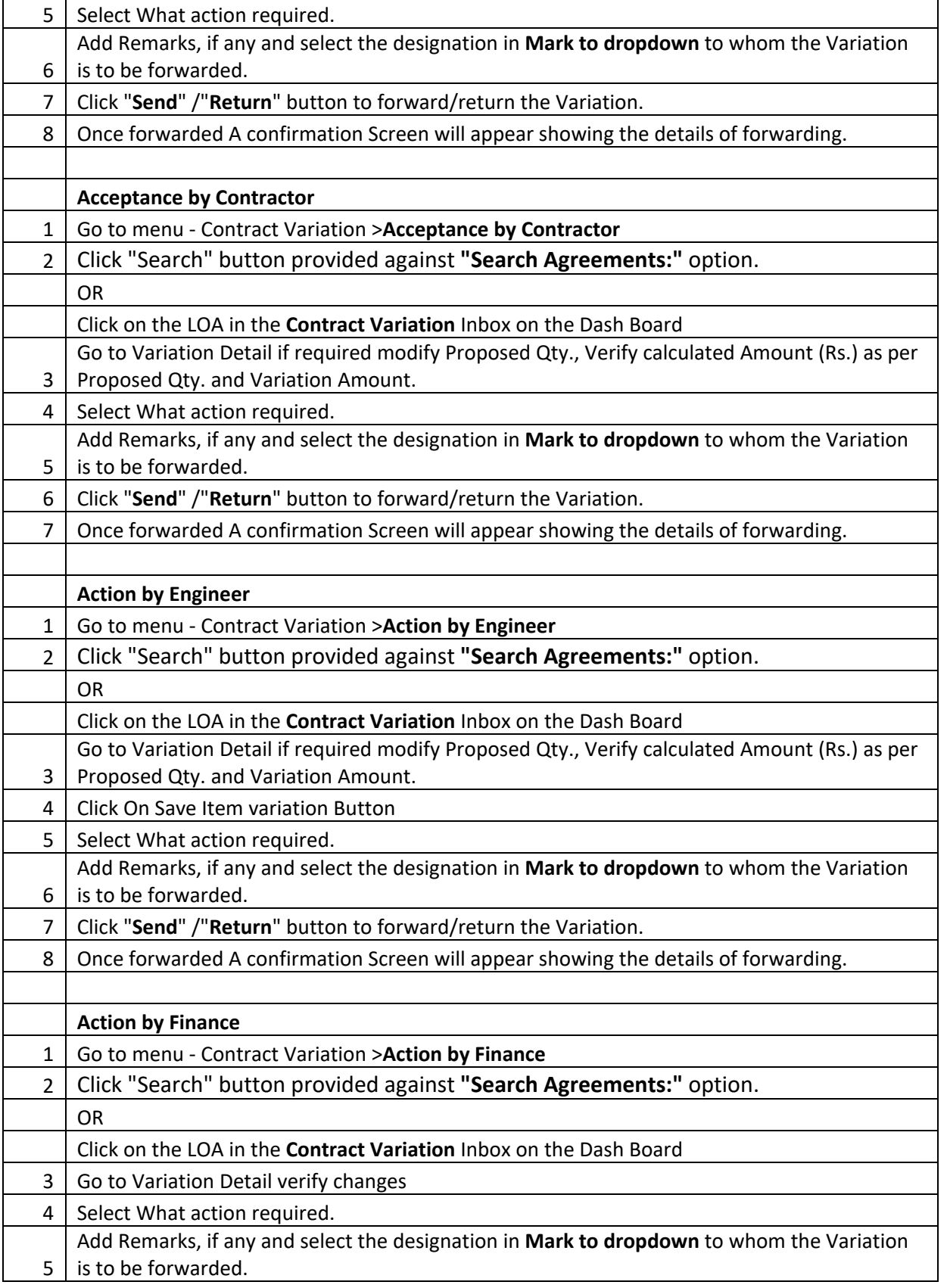

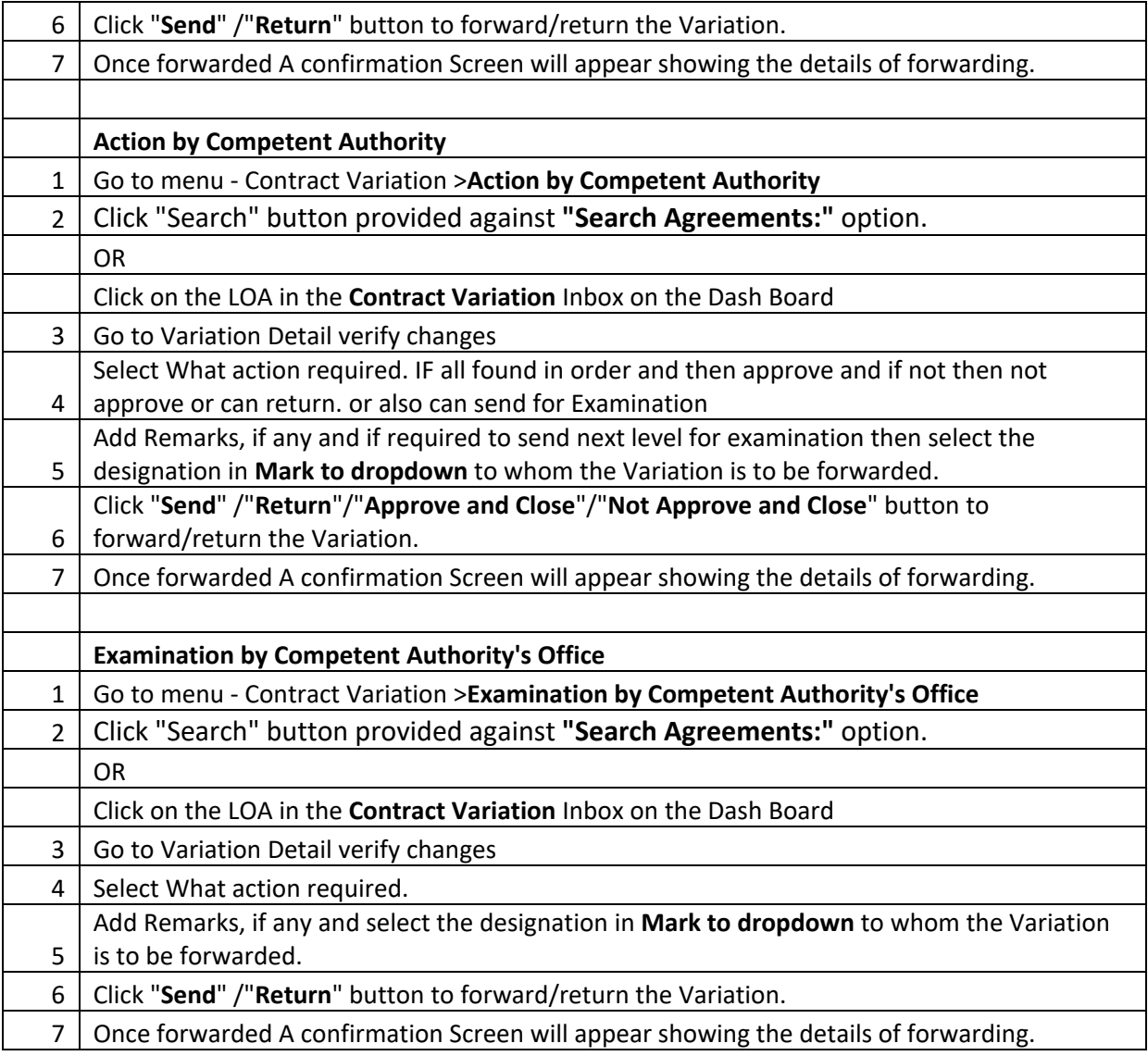

## **Correspondence Module**

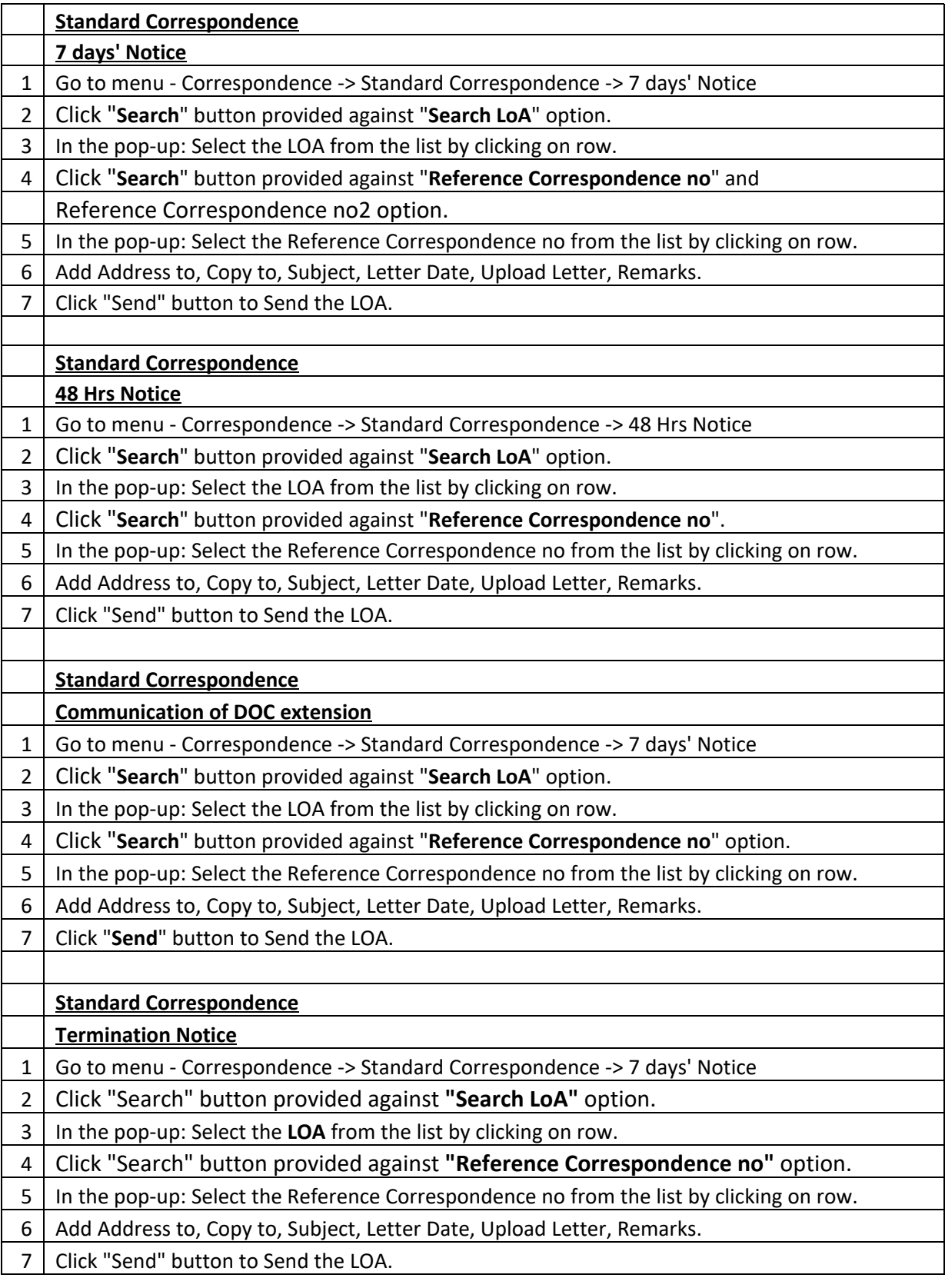

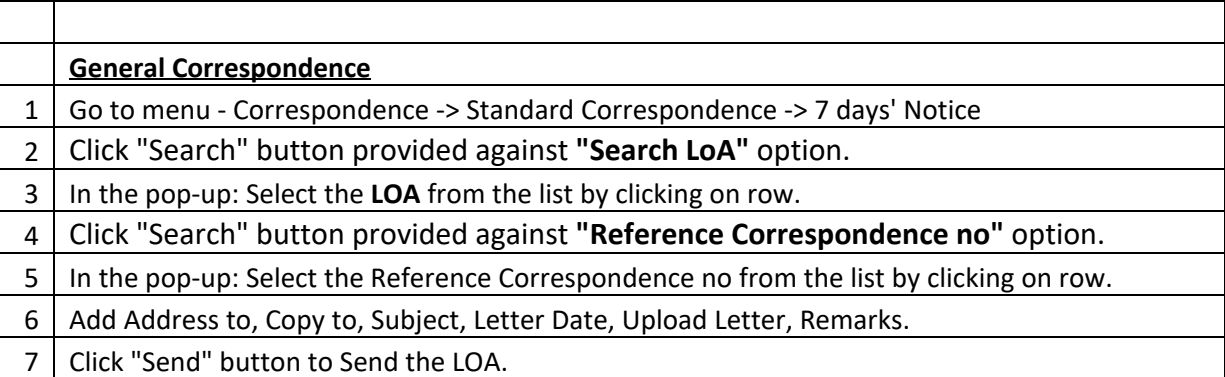